# Pardus-Linux.Org<br>eDergi

Microsoft ve Hakimiyetindeki Sömürü Sisteminde Piyasa Kendi Çoklu Ortam Sunucunuzu Kurun: GNUMP3d Özgür Yazılıma Göç Ediyoruz Pardus'ta Django (Giriş)

**Sam Spilsbury (Compiz Fusion)** Ender Atesman (Hacettepe Üniversitesi)

# **B**lgghnlou

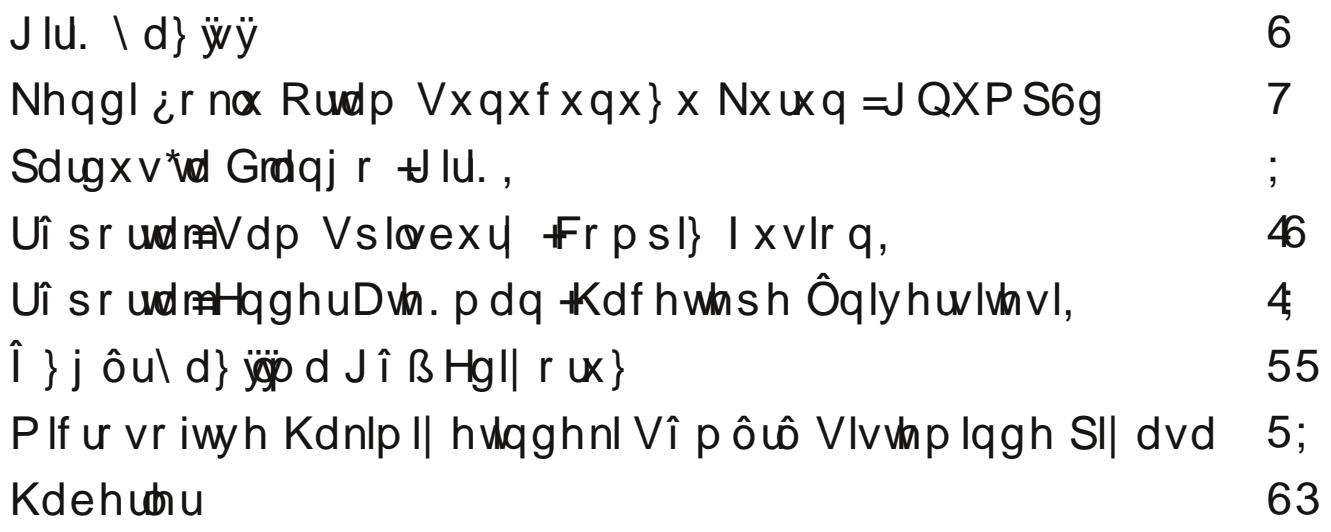

# SdugxvOOqx{ Ruj hGhuj IVd| ÿ47/Dudojn 533<

# JIU. \d} ÿvÿ

<span id="page-2-0"></span>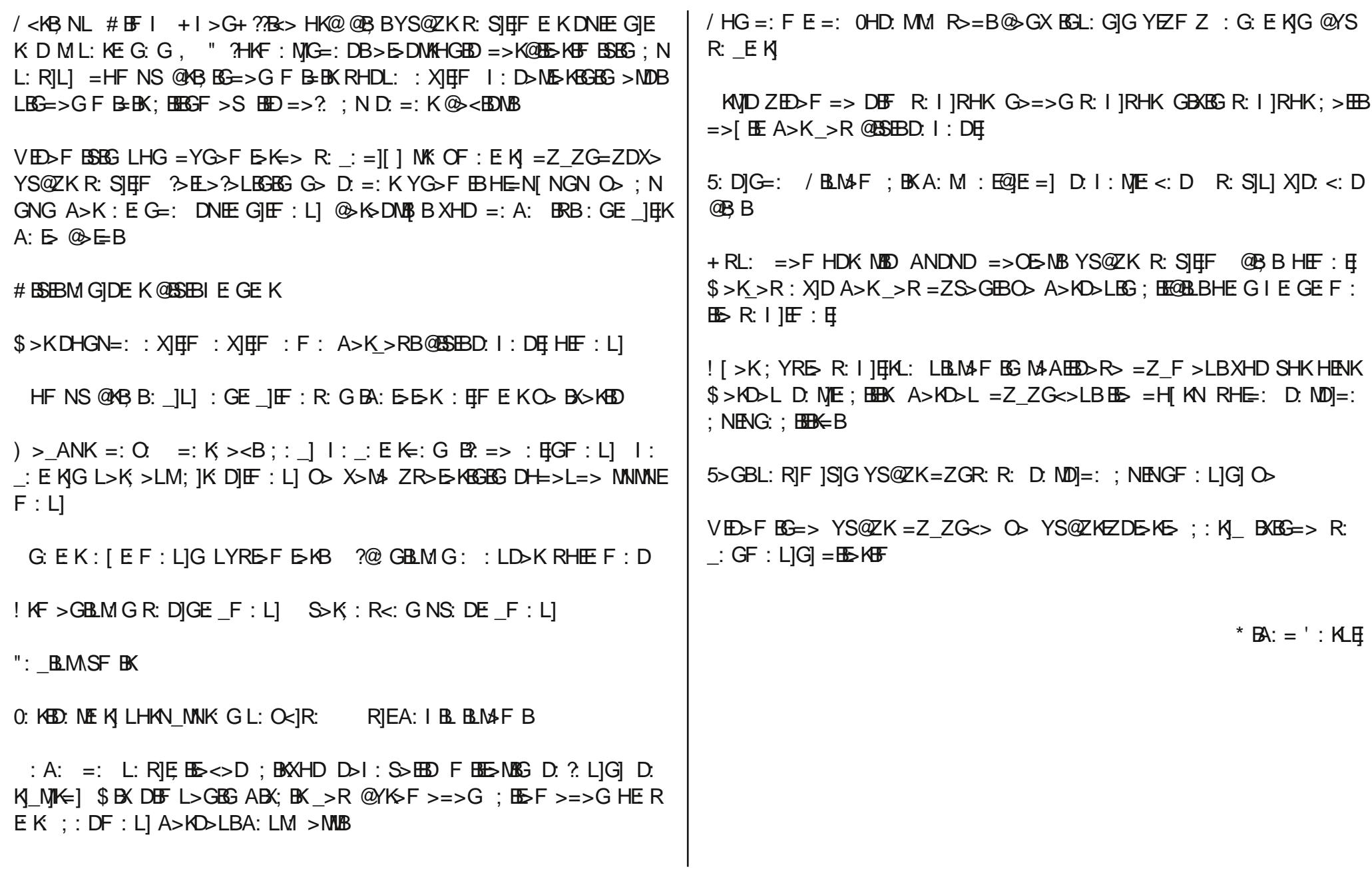

Nhqgl¿rnox Ruwdp Vxqxfxqx}x Nxuxq=Jqxps6g

<span id="page-3-0"></span>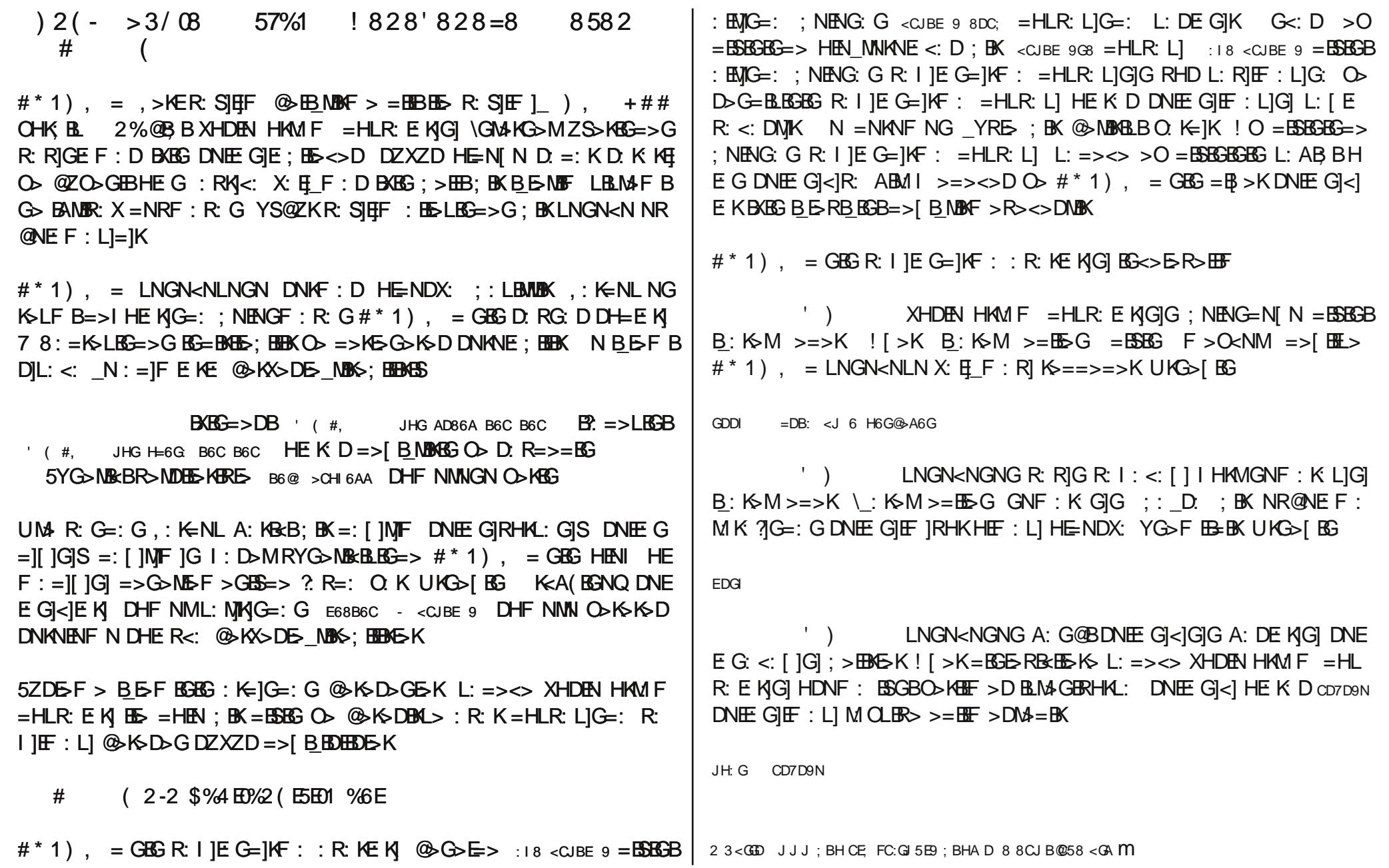

Nhqgl ¿r nox Ruwdp Vx qx f x qx } x Nx ux q = J q x p s 6g

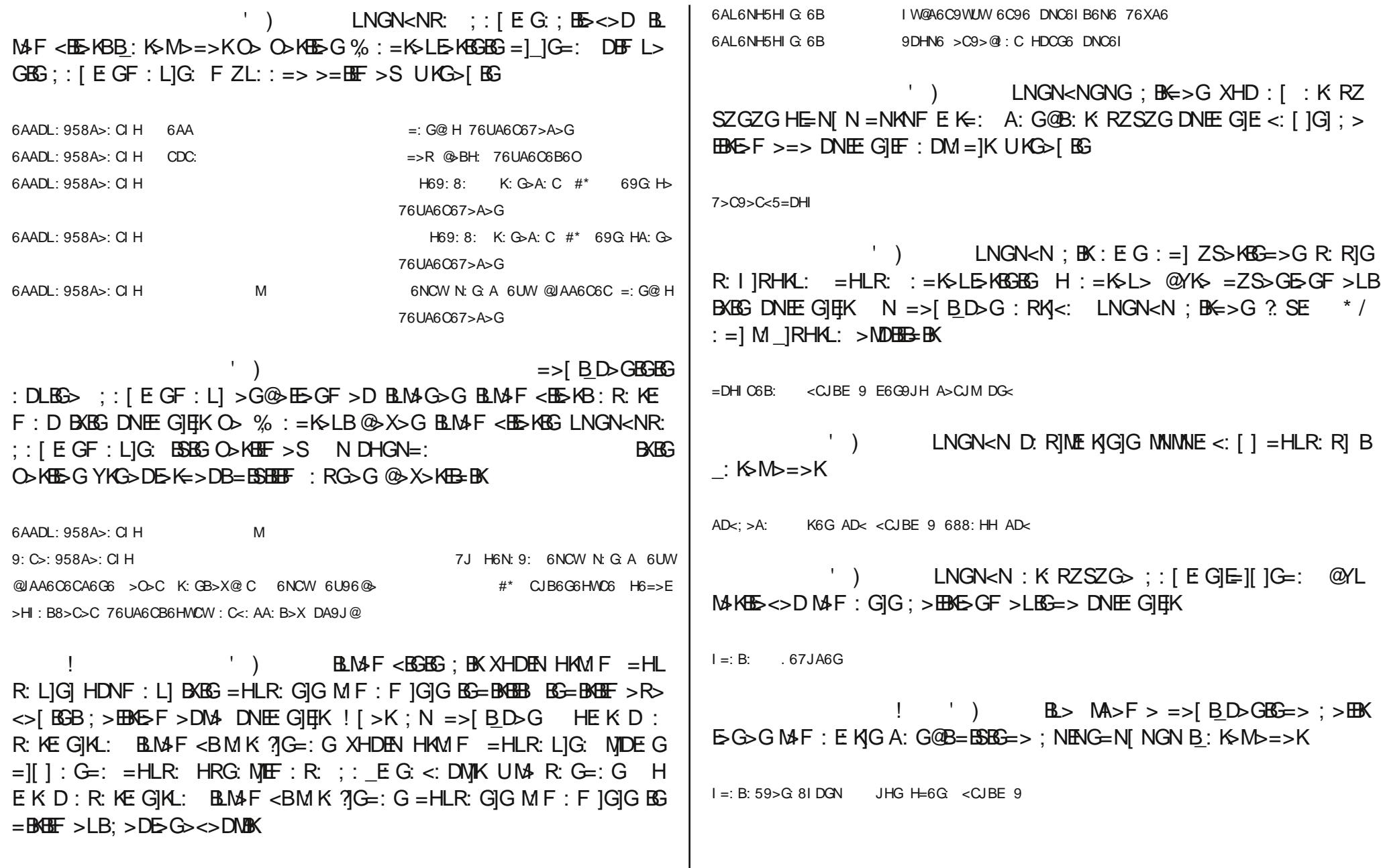

Nhqgl ¿r nox Rundp Vx qx f x qx } x N x ux q = J q x p s 6g

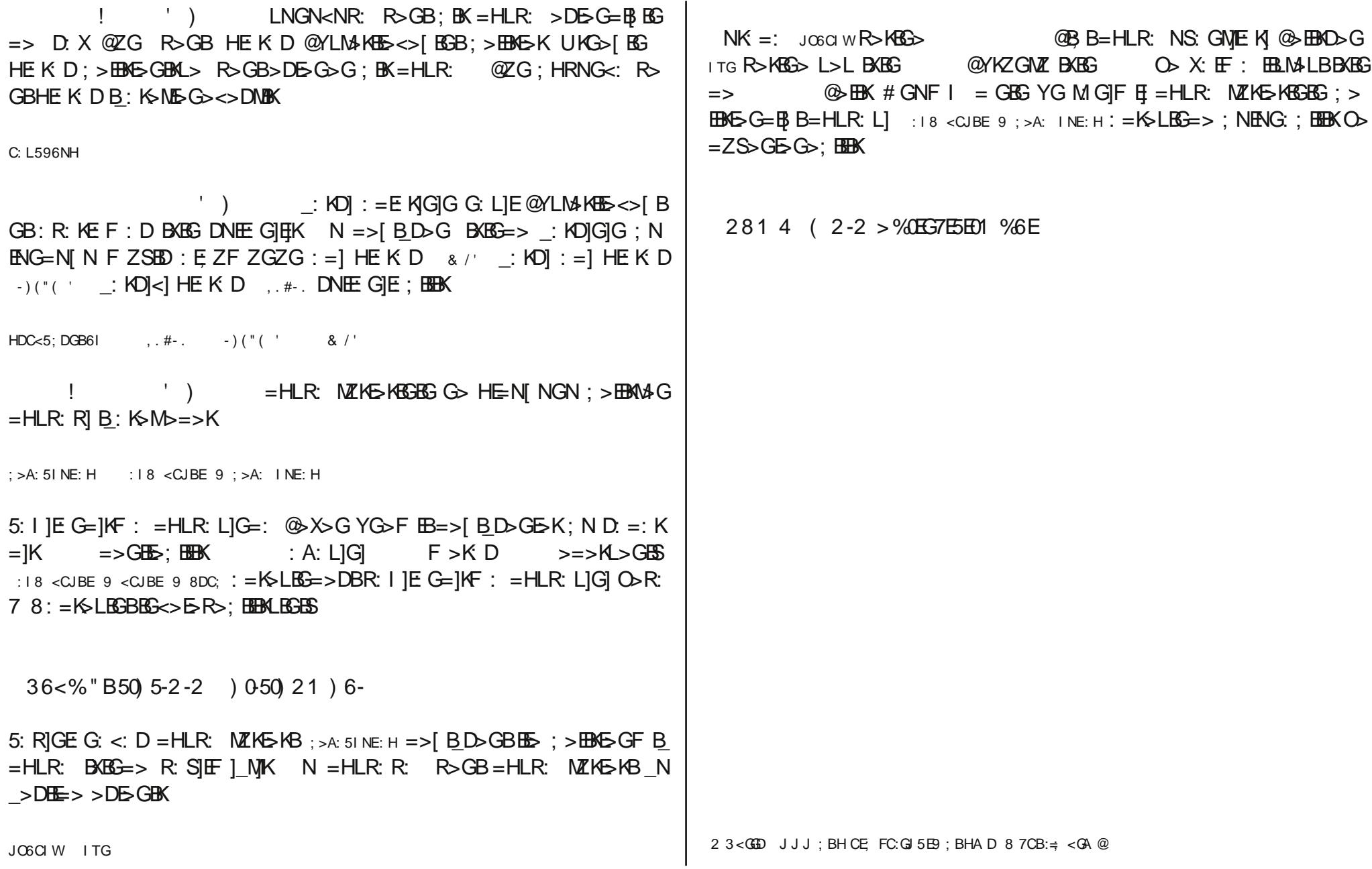

Nhqgl ¿r nox Rundp Vx qx f x qx } x N x ux q = J q x p s 6g

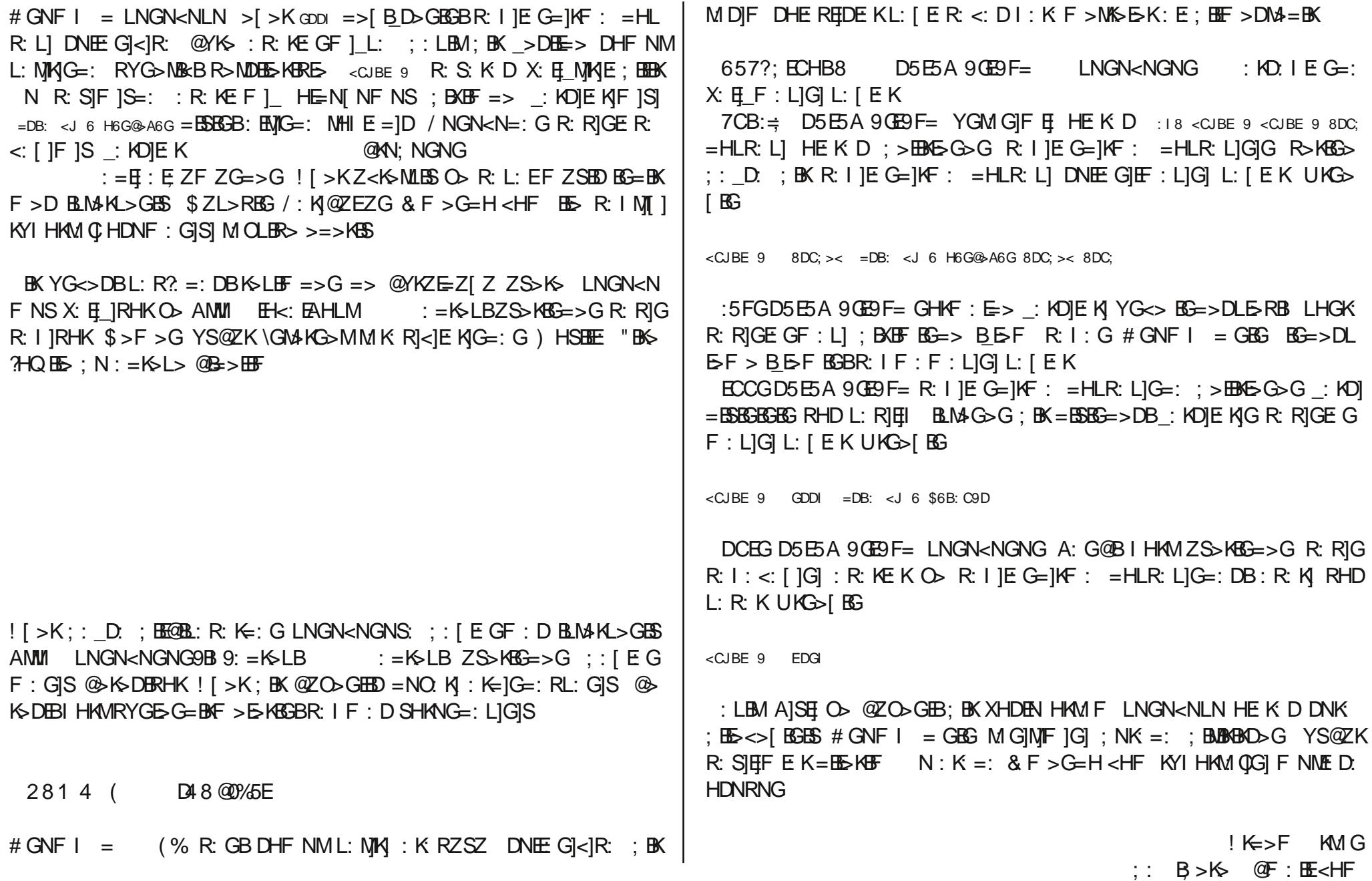

Sdugx v\*wd Grdqjr +JIU.,

<span id="page-7-0"></span> $%96(867%)$   $%2+3$  $N$  R: SIRI HDNR: G ; BKXHD DBB : KMID  $C$ : G@H : =1GI =NRF N HE  $F : E$  5BG $> =$   $> : B$ K: S  $CGQH =: G : : AL > MF > D R:$  K: KE HE $< : DMK$  $3 >$ ;  $M$ : ;  $GH$  ;  $BK$  NR@NEF: R: S: KD>G NR@NEF: R: SF : =: G  $YG \Leftrightarrow$  : BEXHD LIDI<1 DH= R: SF : GIS @>KSDBK : M: R: SF : DM  $SHKEGF : L: GIS =: LHGK EK : RGI > RBFR: SF : DMG LIDHK$ LIGIS NGNG BXEG BEGESBDHERE NIKG =: A:  $YG \Leftrightarrow z \rightarrow G R: SIF$  ] DH=EK@K>DBKUKG>[BG: BKNR@NEF: R: SIRHKLNGNS O> NR@N  $EF: GIG BKB = > D.$  K>DYD :  $EF: GIS$  @ K>DERHK  $$>K$ NR@NE $F$  : =: R>GB; BK ?HGDLBRHG R: S: <: [ ]G]S: ; NGN =: A: YG<> ; BKBLBR: S  $F$  ] NIK bF : MAC F H=ZEG=>G bLJKM c ?HGDLERHGNGN X: [ IK: K: D ; N B\_BDHER<: R: I : KL]G $|S \tC$ G@H =: , RMAHGE  $P >: M$ : : GEI  $NR@NEF: @>BR@BQ>G-BBKBB-BHERE: MKG: BK: KF >$ **PHOMZK** C: G@H GNG BEF BSBG: LIEDHERE MK=IIGI@YKF >D BXBG H HEF :  $=: G$ . RNAHGE G: LIEP>: NR@NEF: LI @>EBNBKEBEK HG:  $: : D$ . EIF , RNAHGE  $P>$ ; NR@NEF: L] @BNBNF >GBG >G DIL: RHEN  $#$ % LM: G=: KNIGIDNEE: GF : DNIK ^YRE> R: I : : BEBKBS \$ 0) ( XIDNILIO > KS G  $: B$ K, RNAHG $:$  >NB BR: S: KIS  $: B$ KP> $:$  LNGN $\lt$ NLNG:  $\lt$ @BNS: MED: R  $=>=|65\rangle$ JHG 7>C : CK ENI =DC >BEDGI ' N- +&97  $EG\triangleright G$   $DG : G$   $NE: I : M = IBA2C$ EG>CI = IBA =: 69 I > IA: DD@H I > IA: =: 69 EG>CI 7D9N  $EG\triangleright CI = DDQH =$ EG>CI JA 8DCC: 8I >DC ' N- +&97 8DCC: 8I JH: G B: E6HHL9 A: I B: >C 97 BN597 8JGHDG 8DCC: 8I >DC 8JGHDG 8JGHDG : M: 8JI : - & . C6B: !, ) ' 7DD@H ), , 0 EJ7596I : - &#' #. ; DG GDL >C 8JGHDG ; : I 8=6AA EG>CI A> H A> GDL1 3 EG>CI JA EG>CI 7D9N =I BA 8DCC: 8I >DC 8ADH: N RYGMAF DHE R HEL:  $=$ : ; BKD: X LHKNG O: K ^ NGE KI = Z\_ZGZG 1 R@NEF: GISIG; BND: X I : KX: L] : RGI O > KBM: : GIG: ; : [ EGF : L] @>K>DMB[ BG=> G> HENRHK  $#$  >  $EB$  MBKB  $HBG$  HGM  $s$  GMORI > L: MKIGI R: SF : O  $\circ$  O  $\circ$  KBM: ; : GI ; : [ EGNLIGID: I: NF : DHGNLNG=: >G=B>E>GF >EBF B  $N$  DH= : RK $N$  O $\triangleright$ KBM: ; G| O $\triangleright$  \_BY $\triangleright$ SHS ; BKD: X HKM: F =: R $\triangleright$ GB  $=$ >G DNEE GIE= $\parallel$  IG=: G> HENRHK , RNAHG DH=EF: DHGNLNG=:  $\Rightarrow$ G $\Rightarrow$ REFLES: BK 3  $\ge$ : ML: KIF <  $L$ ] L: R?: R]  $R > G \Rightarrow S = Z \Rightarrow G \Rightarrow F > D$   $R M = B$  $R \Rightarrow S \Rightarrow H R N H K$  $3$  >;  $3K$  F > P HKD ES  $X$ : E] F : G]G ?: KDE: K]G] @YKF >D BXEG NR@NE:  $F : F$  ISI CG@HRER: S: EIF 1 R@NEF: RI = YKM, RNAHG  $=$ HLR: L]G: : R]K <: [ ]S

# SdugxvOOqx{ Ruj hGhuj IVd| ÿ47/Dudojn 533<

Sdunxv<sup>\*</sup>wd Gmdair +JIU.

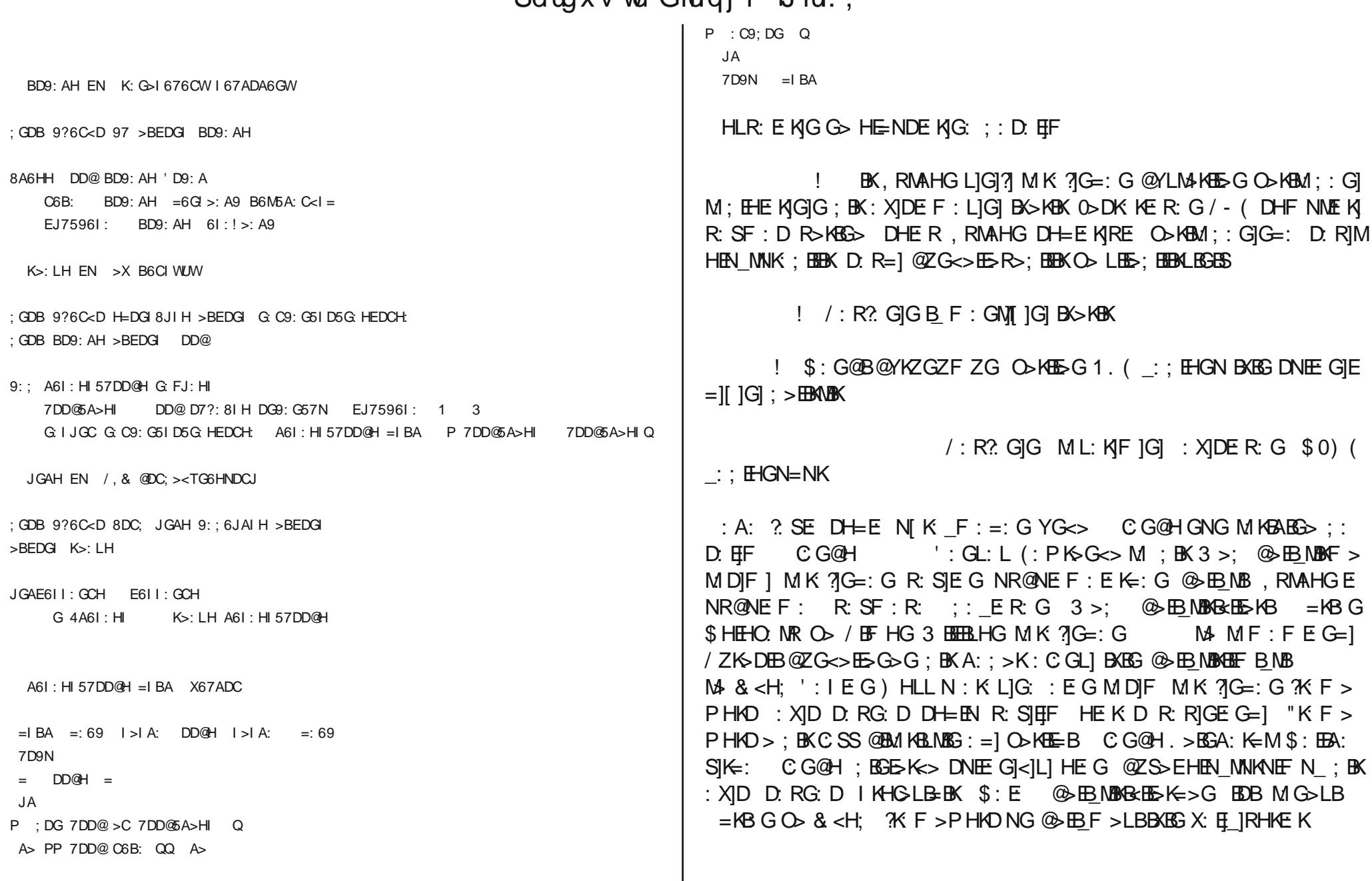

Sdugxv\*wd Grdqj r +J lul.,

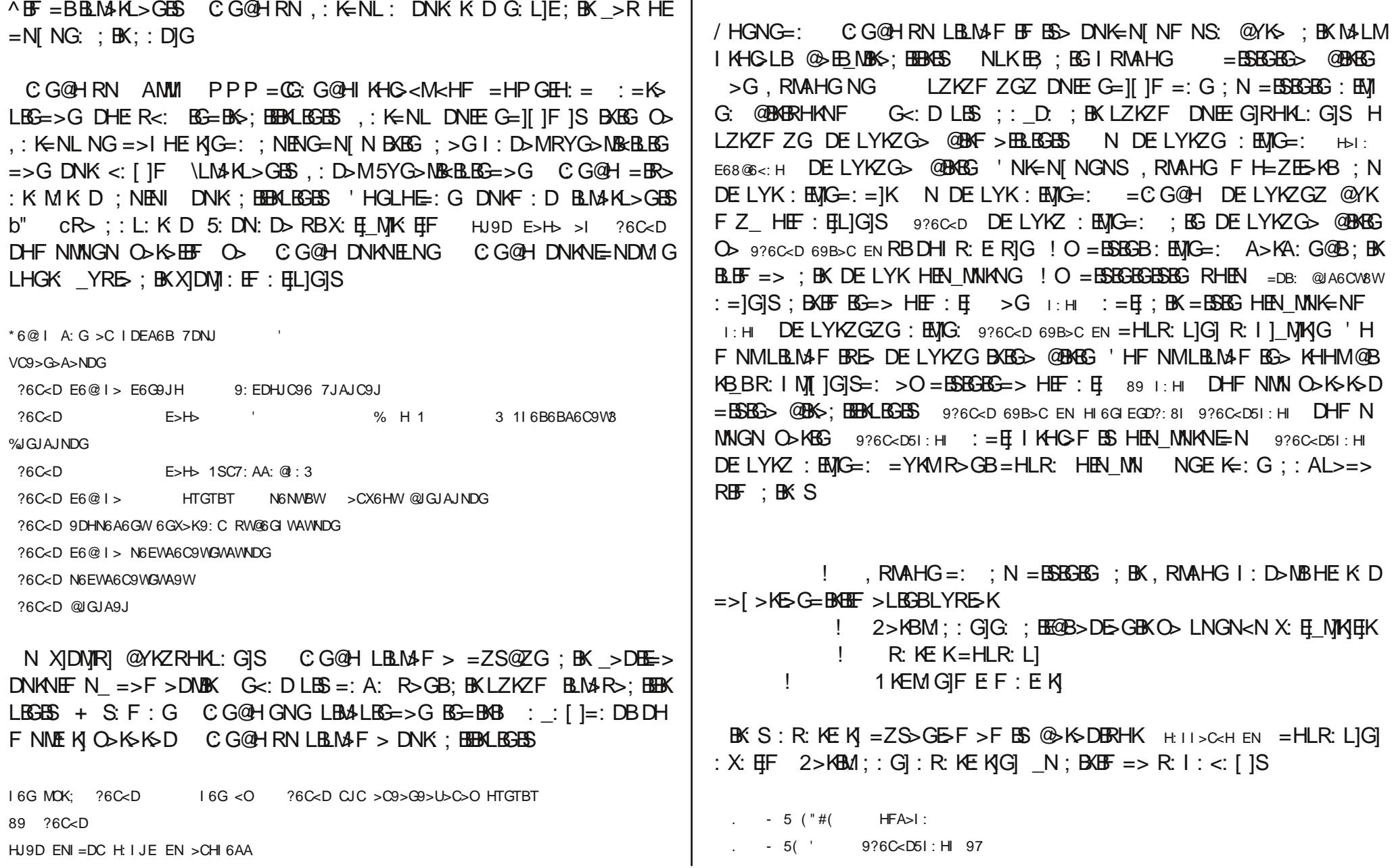

# Sdugx v\*wd Grdqj r +J lul.,

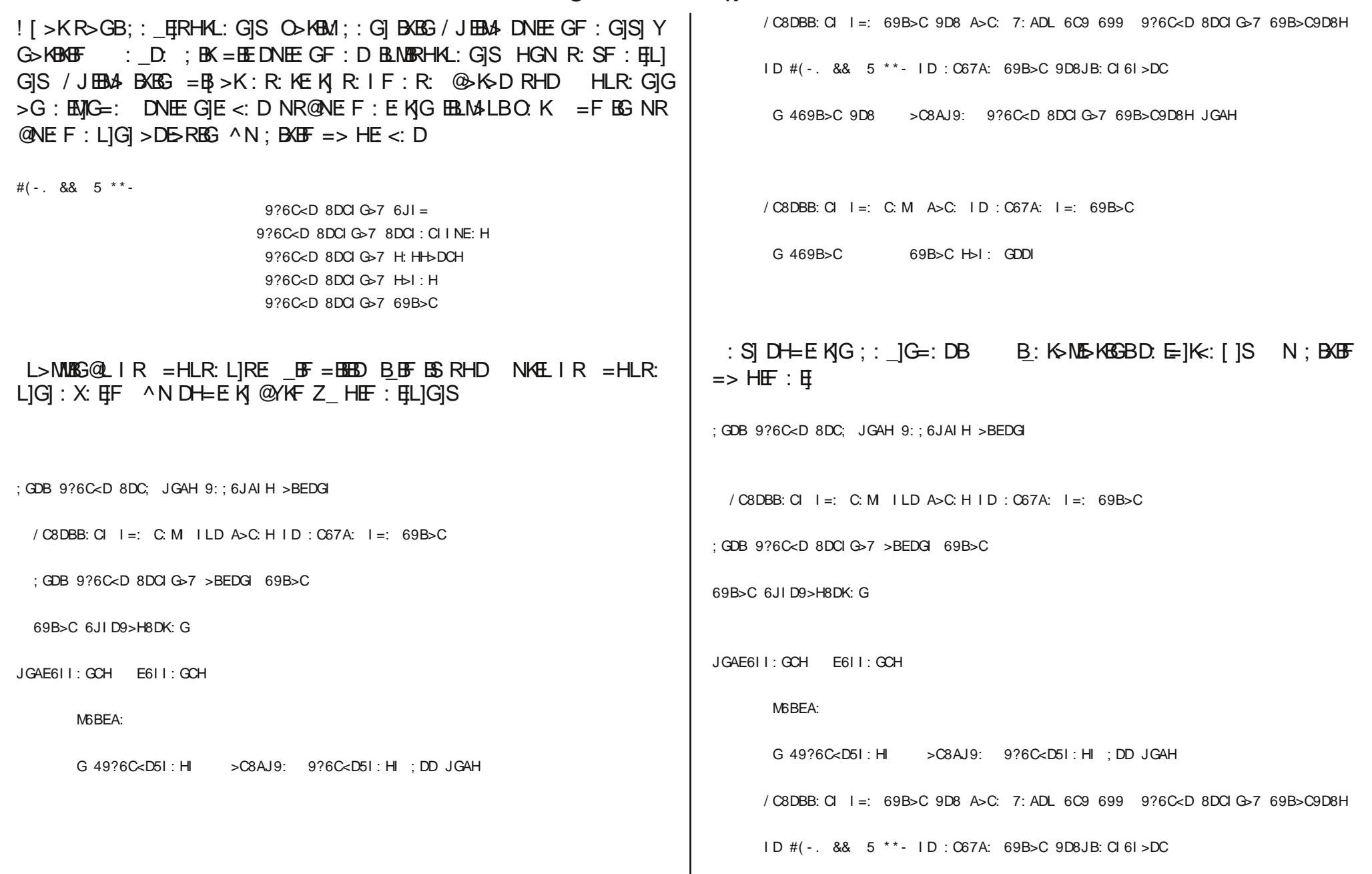

Sdugxv\*wd Grdqjr +Jlul.,

G 469B>C 9D8 >C8AJ9: 9?6C<D 8DCI G>7 69B>C9D8H JGAH

/ C8DBB: CI I =: C: M A>C: ID: C67A: I =: 69B>C

G 469B>C 69B>C H>I: GDDI

JGAH EN RB=> =ZS>GE>=BEFESS @YKS DHF NML: NMG: =YG>EF  $EN = DC$  B6C6<: EN HNC897 DHF NNNGN  $O\nu KSD$  HIISCH EN =>DBO KESKBO SKEM!: GIG: RZDEZRHKNS \$: M: EF: = IRL: D CG@HRN MALM>=>; BEBASS EN=DC B606<: EN GJOH: OK: G DHF NIVINGN ODKSKSD LN GN<NF NSN  $X: E$  MK  $EF = $: G$  (B):  $X$  ID D: RG: D D  $E$  EN MK R |< | DNE E GRHAL: GIS : XIG  $O$  : = KSLEGB R: SIG 76 : 35/ ) (R: SILIG  $@YKZRHKL$ : GIS  $CGGH=HIM$ : BKEF => X: EIRHK => F > DNEK

+ GNK ONG:

ANWI PPP=CG@HIKHG<M<HF  $AMM$   $PPP = C$   $GQH$ ;  $HHD < HF$ ANWI PPP=CG@HNNKDBR><HF

Uî sr uwdmaVdp Vslovex u| +Fr p sl} I x vlr q,

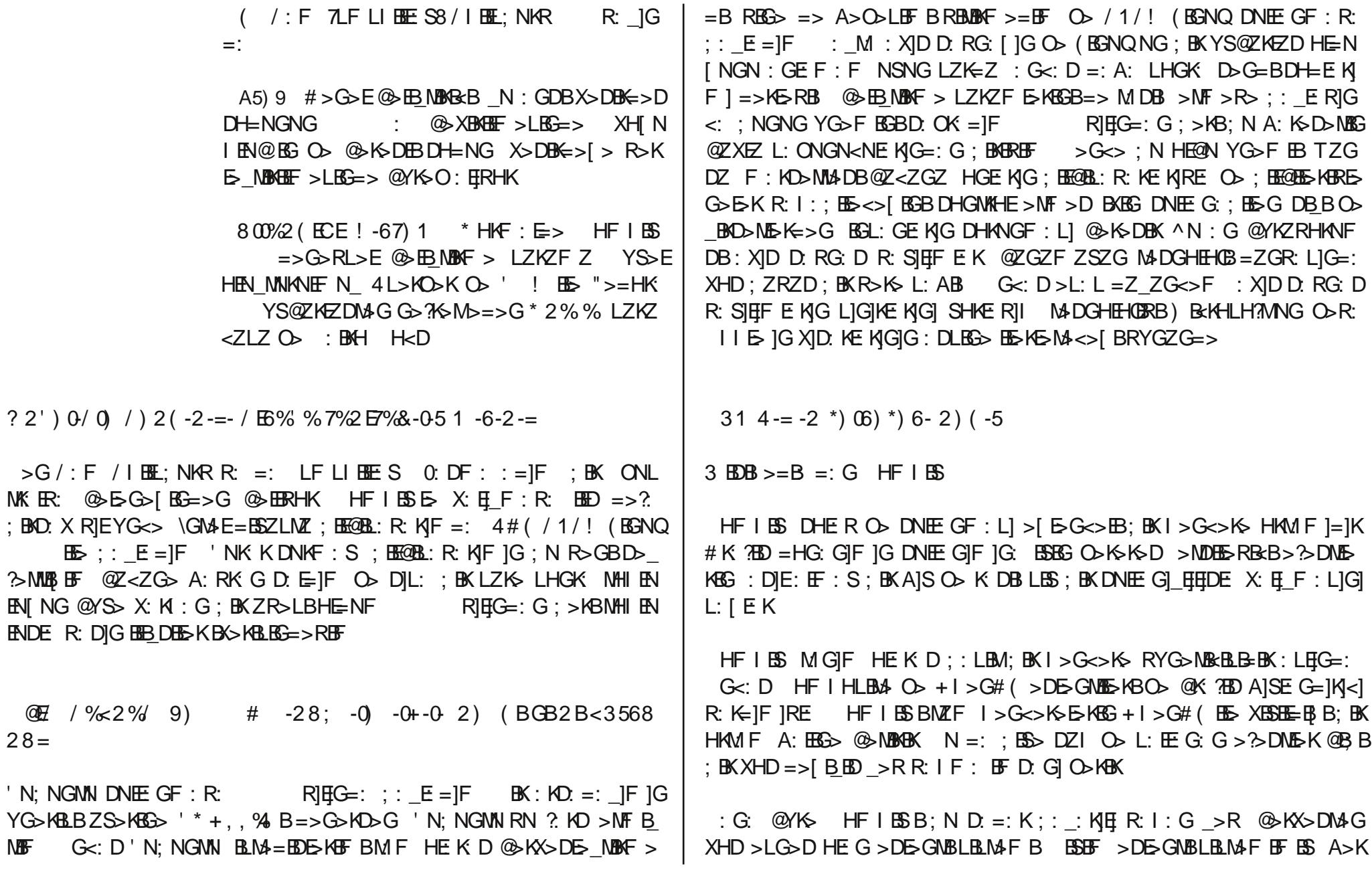

 $? 2'$ ) 0/ 0 / )

@E/ %2%

<span id="page-12-0"></span> $28 =$ 

Uî sr uwdm=Vdp Vslovex u| +Fr p sl} I x vlr q,

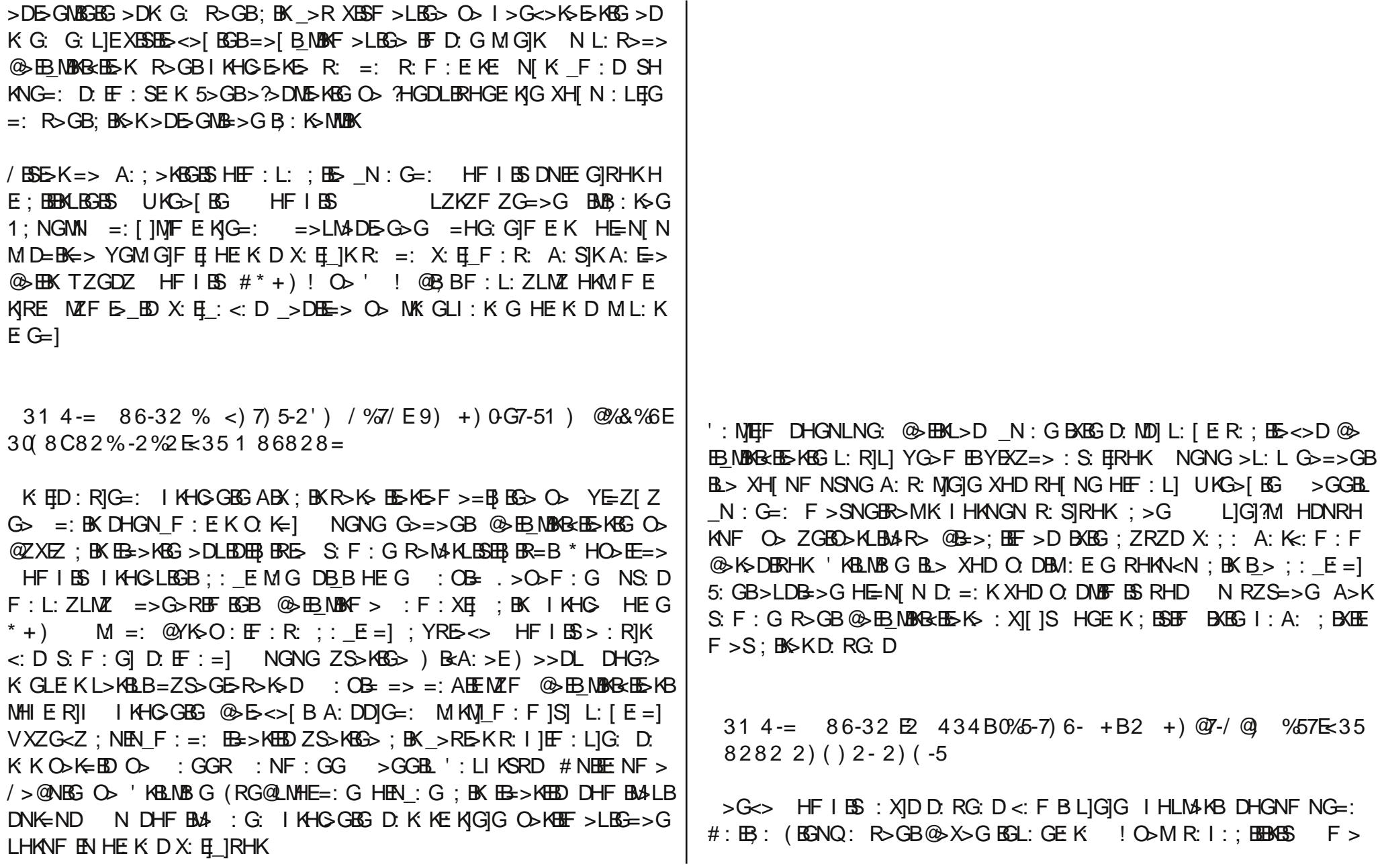

# SdugxvOOqx{ Ruj hGhuj IVd| ÿ47/Dudojn 533<

UîsrundmaVdp Vslovexu| +Frpsl} Ixvlrq,

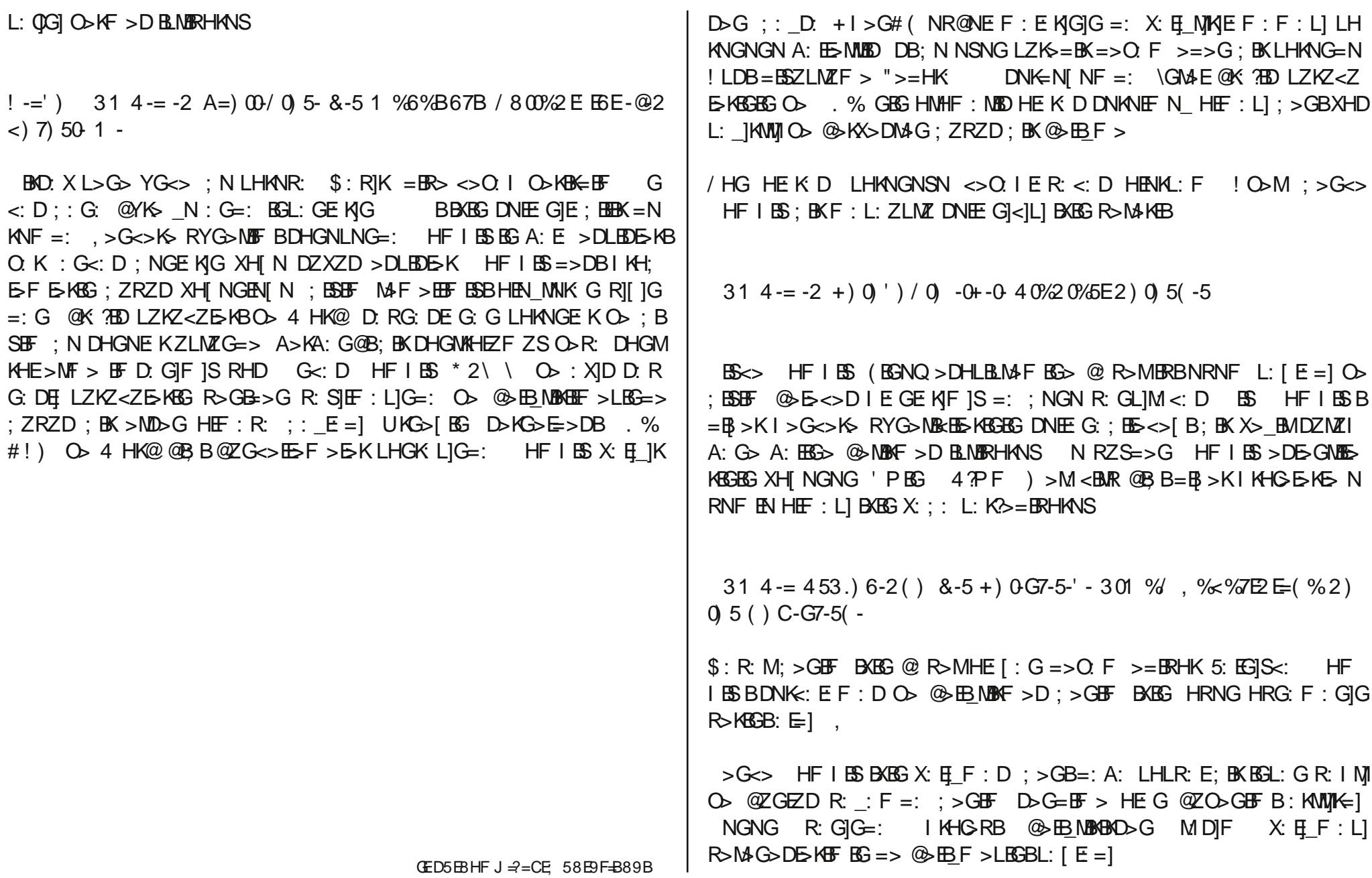

Uî sr uwdm=Vdp Vslovex u| +Fr p sl} I x vlr q,

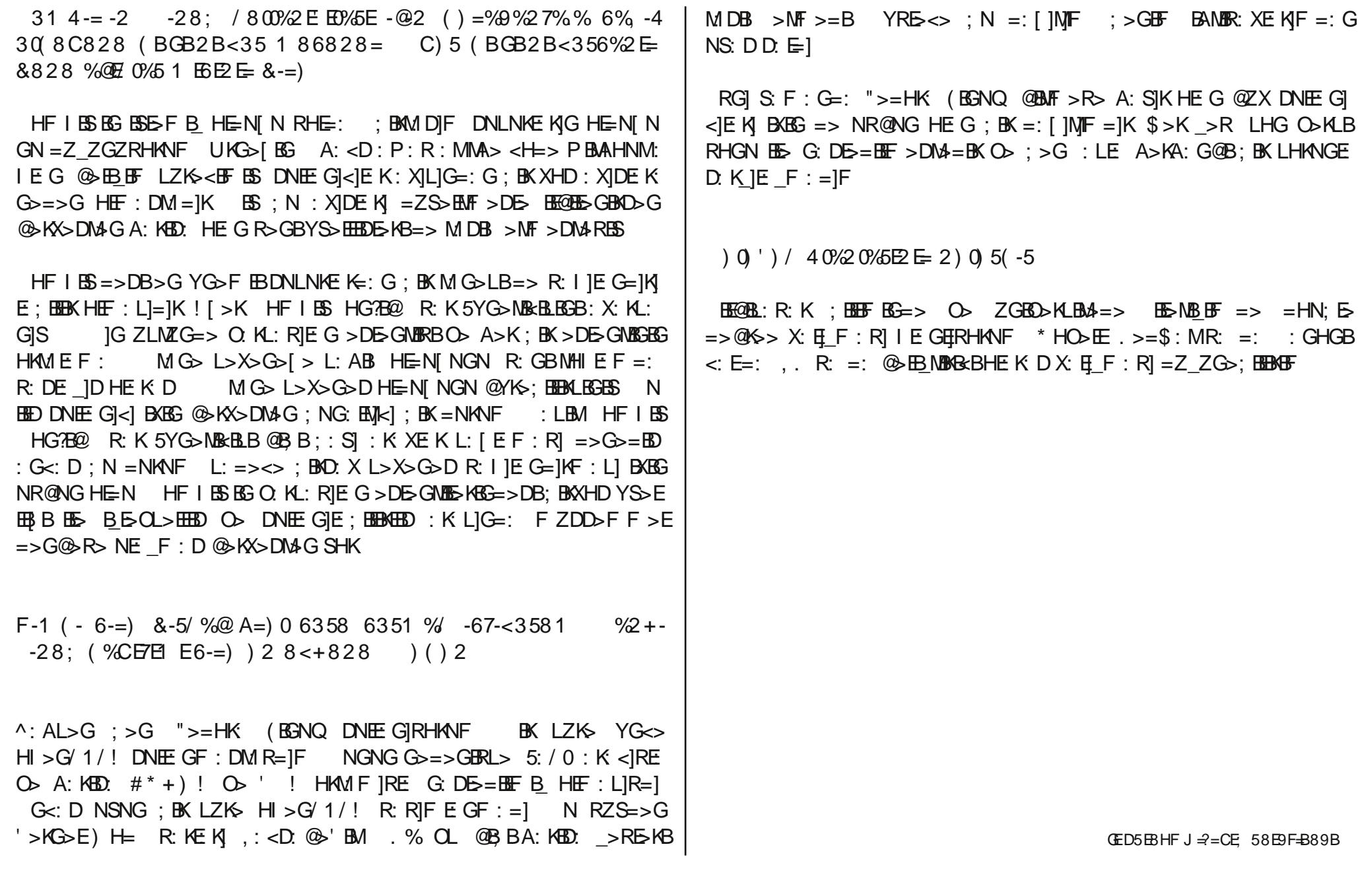

Uî sr undm=Vdp Vslovex u| +Fr p sl} I x vlr q,

 $-1$  - ( %, %  $\circledR/$  &) C) 2 - < 3568 28 = -286 "359 % 0( 6 < % ( %) -' , %5( ! 7%001 %2

'H= LBR:L>M14+G =:A: YG>FBB=BK MNMNFNG=:G =HER] (BGNL  $0$ HKO: E-L  $1 :$  >[ > GERHANF  $#$  \* 1 R: D: MDIE KIG=: G O  $#$ , (RB  $@>$  $MBE-BBE\Rightarrow G = HE RI$ .  $BA: KE / MEE : G: =: L: R@ = NRNRHNF$ ": D: MMNMNF N ; >GBF S>ODE>KBF BXBG ; BK: S L>KM ' H=NG YS@ZK  $H \times L1 \otimes K$  DMB  $BB = Z$  ZGZRHKNF : G<: D DH=NG YS@ZK HEF :  $F : LIGI$   $XHD : ZRZD LHMG > MF > F > HRBS$  : A: BRB HEGYSQZK  $D \vdash R: S: K$ 

G' ) 900C- 9)  $A=+B50B/$ , % / E2 ( %2) ( BGB2B<356828 =

 $S \times : N$  MZK; BK BEBDB=> ; NENGF : =]F >G<> >[ >K A>I BF BS BRB :  $B(KE) \leq F > D$ :  $R = >> K > D = ZGR$ :  $= : A: @ZSE: BKR > KHE < DMK$ ": D: M; N R: EGIS<: ; > GBF B=>: ESSF BF  $\rightarrow$  G  $\rightarrow$  OEBER BF B ABX; BK  $S.F: G$  BRB;  $K = > G > RIF$  BF BG HEF :  $= || \int DEBL > = > R \cdot |F : > |EBF|$  $\Rightarrow$ RBF )  $\Rightarrow$   $\Rightarrow$ GB BKBBD  $=$ Z ZG $\ltimes$  $\gt$ LBGB;  $\gt$ [  $\gt$ GBRHKNF XZGDZ L $\gt$ O @BD: KF : \_]D ; BK D: OK: F O> >LG>D HEF : R: BAMBR: <] O: K US@ZK  $ED$ ; BKBGL: GIG A: R:  $MGE$ : DB>G YG>F EBI : KX: = IK

 $0$  > DDZK! = ERHKNF \RB# ZGE>K

A4 357%.E ) 5@) / 0) G7-5) 2  $$ZL > RIB/$ : K $@ZE$ @BF I NSF : GB @F : BE<HF

Ôqly huvlwhgh Dßÿn Nd| qdn

 $$:$  <>MM>I > VGBO>KLBMALB) ZMAK= O>K<ZF : GED YEZF Z Y[K> MBF ZR>LB HX K ! G=>K M>\_F : GE: : X]D D: RG: D DH=EN R: S] EIF EKO> LHLR: E; BEBF E>K=>DBYG>F BBE> BE@BEBDHGN\_MND / HKNE  $KF$   $|S$   $B$   $M$   $G$   $E$   $E$   $\ge$   $O$   $I$   $E$   $R$ :  $G$   $M$   $F$  :  $G$  :  $R$  $K$  $\le$   $\therefore$  N  $D$   $H$  $G$  $V =$ :  $D B X$ : E]\_F : E: K]RE: BE@BEB; BSE>KB; BE@BE>G=BK=B

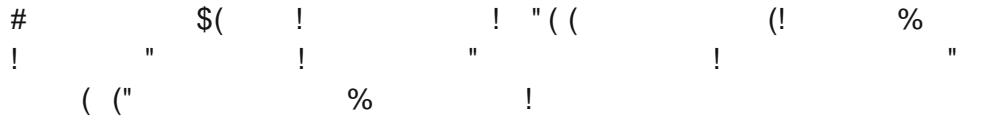

BE@BL: R: KE: G: L]E; : \_E: =]F BE@BL: R: KE: BEB\_DBF G: L]EDNKNE=N  $0ZKDBD \Rightarrow D NKNE : =] \Rightarrow GEBD \Rightarrow G F > SNG HENDM G LHGK ; BK$  $B$ BBZGBO>KLBM> =>[ $B$ MBK= $B$ F ( $B$ )=>GLHGK:  $R$ )=BR $E$ ; : \_D: ZGB O > KLBMA E>G>=BF + G=: G LHGK: @ E=BF; NK =: EF : G BEB  $\bigcirc$  ! =>; BR:  $M_{\text{I}}$  G]; BLOBK=  $E$  5>=BRIE  $\bigcirc$  XF B\_NB M; BB ?: KDE =>G> RBF EXBF HE-N

VGBO>KLBM>=>G F >SNG HE=NDM: G LHGK: >EXBD: R: @BMMBF 0ZKDB  $R> => H @ZG : NK =: D.F.$  HEL:  $R=$  $|F$  A>KA: E=> H M: KBAE>K=> ; BE@BL: R: K]G RZSZGZ @YK>F >S=BF >EXBD: R: @B=BG<> M: ; BB >EXBD: =: DZXZD ; BKZGBO>KLBM>=>R=BF ; N ZGBO>KLBM>GBG ; BE@B L:  $R: K \cup K$ ],  $\Rightarrow$ [ $E=BM$ ;  $E=AS$ SS,  $R$ HDWN ZRZD LNGN<N  $\bigcirc$  Ms Es: ES-KBHE: M $\bigcirc$  O: K=] R> EE: K>GDEB + GE: KE: X:  $E[F : R : : E =]F + K =: HDMHK \times E[F : L]R I : KDSG : E =]$  $: N$  M>DGBD : EG: R: MDIGHEF : F  $: E$  BEQBL: R: KE: KI L>OF > F

<span id="page-17-0"></span>TZGDZ; BE@BL: R: K F N: SS: F; BK: E>M R: GBBE>KBF BSBDHE: RE  $MK G$ ;  $BKBB$ ;  $BKRE$ : R: I M[ $|G|$  XHD =: A: D]L: LZKS => R:  $I: G : \mathbb{R}: E\mathbb{M}$   $E[X]$  if  $E: E$ :  $N = 1$ ;  $N = 1$  .  $N = 1$  . A:  $YG\leftarrow YG\leftarrow S$  =>  $HK =: RDSG H M HBABK \leftarrow YQHK \neq :BK =Z ZG\leftarrow \circledast$  $EB$  MBKF B  $\setminus$  G@ HESS  $\ltimes$   $\otimes$  S M3 E  $\ltimes$  B  $B$  RH  $\ltimes$  KB  $B$  KG  $\ltimes$ : O  $\ltimes$  $KBM$ : :  $GIG: : MF$  ] HGNG  $ZSMB = \equiv E: K$  MKF :  $E: K \in R$ : I  $RHK \in K$   $\bigcirc$  HM: KBAE>K=>; EE>; >G  $\circ$  OZKDX>=> GBR>; YRE>; BK >RR: I ]E  $F : LIG = B\triangleright = Z ZG\triangleright \kappa D : NB> QBE = B.$  (i:  $BOZKDXZS\triangleright \kappa B=$ )  $X: H F : D$  BXBG YG<> 0ZKDX> D: RG: DE $K O$ > ; >E@>E $K E$ S]F + Q  $?H \leftarrow 0ZKDX : >E@>BKB => MK F$  | UKG>[ BG 5: ; : G KHF : G] 5:  $: G$  KHF : GIGIG > E> DNKHGBD LZKZF ZGZ  $: G$  HK =: G  $: E$  ] NF  $VGBD*KB4$   $D>G=B$ ;  $B\text{B}F$   $L>E:K$   $N\text{N}F : F =:$   $DNEG \lt |F = B\gt$  $+$  Q?HK= MG HGN L:  $M$ G : E=] ; > GBF BXBG YRE> <> ; > GBF > EBF =>  $0ZKDX : BK O XRM : GHHNNN F : : BK LZKZ R: GH O. K H S K$  $DHGWHE>MF > F BBK + G=$ : G LHGK: I >D XHD D: RG: D O: K=] =>K@B  $E=56$  @  $S\rightarrow ME=5G$ :  $EGF$   $\mid$  ;  $BKMG> => H/F : G$ 

 $\wedge$  BF =B0ZKOX> BE>  $B$ 6@BEB: RKI >RE>K R: I F : D E SJF + =YG>F => 0ZKDX> D: K: DM>KE>K LHKNG X]D: K]RHK=N ! DK: G=: X]DF ]RHK >D

Ôqly huvlwhgh Dßÿn Nd| qdn

 $K: G =: X[DL: R: S] < ] =: G : E.F]$ RHKLNG N MBI LHKNGEK O. K=1  $0ZKDX$  D: K: DNAKE>KB?: KDE[@YLMAKF >D @>K>DBRHK=N ) >L>E BKEG LC R: SF : D @ K\$DERHK=N  $Z$ MZG; NGE K| @YS YGZG> : E]K L: D F >MBGE>K=> YEXZF R: I: ; BEF >D BXBG LYS<ZD NSNGEN[ N  $ZF$  E NSNGEN[ N L]?: ME: KIG HK: G] OL I >D XHD >MF >G O. K=IK /  $YSZD$  L:  $R$  $F$   $]$   $R$ :  $]$ : ;  $BF$  >D  $B$  $s$  $B$   $E$   $S$  $S$  $S$  $S$   $H$  $E$  $N$   $N$  $G$  $N$   $M$ GIF EF: D @ K>DBRHK=N

 $\setminus$  M3 ; YRES ; : E=1D HK =: : A: LHGK: =HDMHK: M3SBF E> BEBDBEB  $HE=N$  BKD:  $X$  M $G$  = >KL :  $E$  |F;  $E$  BE@BL: R: K; YEZF Z $G$ = > $G$  0: ; BB; BE @BL: R: K; BBEF BBE> = EE; BBEF B: K: L]G=: BEBDBO: K BE@BL: R: K=BESHB  $G\overline{B}$  => D>G=BL>F : GNED LYS=ESEF BDNK: EEKI O: K F : >G XHD  $F > MBBE \Leftrightarrow L: RIE: IBC YSCHBBEK R: GB: IKMK 7MG =: F : M...$  $F : MB$  DH=N O: K 0ZKDX>=> ZGEZ NRNF N O: K=BRHANS : F : ZGEZ NRNF NGNG  $F : M \cdot F : M \cdot B \cup F = F \cup F$ . =>LB G: LIE HE:  $B \cdot B \cdot F =$ : F >MBGE>K=>DBLYS<ZD S>G@BGEB[ BG: L]EYEXZE>; BEBK BK R: S: K]G  $=$ B $>$ KB $>$  @YK $=$ : A: S $>$ G@BG LYS $\lt Z$ D DNEE: G $=$ II I LYRE>G $=$ B $B S$ :  $F: G : NGNG D: GIMEGF : L1 @A KDBK N = EEI \oplus B: K. MWF : E: NGI$  $=$ H $K$ KN=: G ; BE@BL: R: K ; BEBF BRE> BEBDBE>G=BKF >DE> BE@BEB=BK

5: S]E]F ?: E: G @>EB\_MBK=BD ; BKLYS<ZD S>G@BGEB[ BYEXF >D ; BE> LH  $M$ G HEN MNKNRHK=N + G=: G LHGK: M+SBF B: EE@BL: R: K=: R: SF : R:  $D: K \times O \times E$  F:  $N: K =:$  FBDKHBE-F<BEXED: R>  $@{\times}$  $E > R$ > ::  $E \cdot G = 1$  :  $G =: ZG$  $D > K$  $B$  $A = > : K M G$ > ,  $O > K = B$  $B-K +$ ,  $\Rightarrow$   $X$   $E$   $F$  :  $R$ ;  $\therefore$   $E = |F$  R: GIEF IRHKL: F . )  $] 0.151$ 

 $0ZKDX$ :: LDI R: I: FIRHKNS  $*$ : LIER: I: <: DLIG 5: SI<IEK 0ZKD  $X>$  ; EFF ERHKE K DB N L> $3K \times S$  = EEBY[K>GF >D SHKNG=: D: E  $=$ IF 5: SI<I  $=$ BBG $=$ > : RKI LZKZ<Z R: S=IF  $\odot$  0ZKDX> D: K: DM3KE>KB  $\Rightarrow$  DHR=NF N L: R>=> ; > GBF M+SBG; BE@BL: R: KE XIDN/LIGI: E  $=$  $1D$ 

+ @ZG ; N @ZG=ZK ; BE@BL: R: KE: KE: BX BX>RBF KM]D ABX ; BE@BL: R: KL]S ; BK\_>R R: I : F : S A: E> @>E=BF 0ZF A: R: M]F ; BE@BL: R: K  $5: SF : RI : EB$  NGNMUNF : EG@IXM YRE> HE=N R: GB RIEG=:  $HK =: =HDMHK \t R$ ; BMBK=BF NK =: B > ; : E = ]F EF : G BEBO  $!=\succ;$  BR:  $MIG=$ : 0: ; BBBGL: GEK ; BE@BL: R: K ?BE: G =NRF N E K =:  $@$  YKF >F BE>K ' BF L>=> ; BE@BL: R: KRHD A: E =: DNEEHENE X: EI]  $R$ HKEK + M: KBAE> ; > GBF ; YEZF ; : D: GIF LHLR: E; BBF E>K >GLMBMZLZG=> F Z=ZK HE=N + G: ; BK LZKZ Y[ K>G<BGBG O>KBE>KB GBG G: L]ENNINNE<: [ ]G] LHK=NF + S: F: G = BES BE@BBX: EIF : EK  $R: I : NDSO$   $\triangle$  KBM: : G] Y[K>GF BNDE TZGDZ A>K >RBD: R=>MF >D  $ESF + SF : G = : L > O.$   $K = B$   $>K = B$ ;  $K = > K$   $RB$   $RBO.$  K  $=$ ]  $=$  : L> RB =>K&RB R: SHEF HE $\overline{K}$  D LNG: ; BEBRHK=NG NGEK : LE]G=: ; : G: ; BEBF L>E: K: \_M]KF : E: K=: G =: A: D>RB?EBO> =>[ >KEB  $\circledR$ ERHK=N + G = > GE I > D XHD S: F : G A: K  $:=$  IF + MNKNI F :  $D: B: R: SF: D: R\times S$ ; NGEKE: N[K: \_M]F \DBM $G$ >; EE@BL: R: K : E]GF : L]G] L: [ E: =]F ; NK: =: DBBGL: GE: KO>KBE>KB@BKLBG ; BK\_>R  $B \times R$ : I : EIF = ERS, KHO  $K$  F R: S= IF ZMZG > GLMEMZ=>DBY[K=G  $\lt$   $\mathbb{B}$  KBG;  $\mathbb{E}$ @BE>KB  $\circ$  KHE>KB@BKE=B + I KH@K: F E: K = =>G  $\gt$  $D =: K$  DNE GIE:  $= > : > G /$  HLR: E BEF E-K ! GLNBAZLZ F Z  $=$  ZK R: K=]F < [L] HENG<:  $=$   $>$  Ms DK K LBLMs F  $>$  KB R $>$  GES F  $>$  R $>$  $\therefore$   $E = |D + M$  KBA>  $D =: K > GLMB\mathbb{Z}$  HGE K] DNEE: G=] O> HE: [ : GZLMZ]  $F > F$  GNG=NE K TZGDZ A>K\_>RBG XIDN/LIGI : EIRHKE K D: R=1G] NN  $MIRHKE$  $K=$   $F:$  ;  $NK =$ :  $=$ : ;  $BEB$ : R:  $NG$  R> $KB$  F > LB LHKNGN O: K \DBG<BLHANG =: LHLR: E; BEBF  $5K$ ; BE@BL: R: K: NS: D / HLR: E ; BEBF E>K=> ; BE@BL: R: K G: L]E DNEE: G]EF : E] BE@BL: R: K : LE]G=:  $=ZGR: X: I[G=: R>GBR>GB@BEF>DMHEG; BK: KX / HLR:E; B$ EBF E>KE> ; BKE>\_MBKF >D ; BK: S X: ; : @>K>DMBKBRHK \$ >GZS \GM>KG>M  $?E$  G RHD  $@$  G E: [ RHD  $/$  : =><> > F : EEXA > GZS ; : \_E F ]\_ R:  $=$ :  $>$ O $=$  $>$ GF H $=$  $>$ F E $>$ X $>$ OBKB SHK S: AF $>$ M; : [EGRHKLNG H  $=$ : LZK>DEBDHINRHK / HLR: E;  $B\!B\!F$  E>KBG YS> $B\!B\!B\!D\!S$  = $E\!E\!X$ :  $E$  F : E: KIG]G ;  $\overline{EBB}$ : R: KE ;  $\overline{BB}$   $\overline{ABB}$   $\overline{BE}$   $>$ LB $\overline{OB}$ K $>$ D $\overline{BE}$  = Z  $\overline{ZG}=ZF$   $\overline{\$}$  : E ;  $\overline{YRB}$  $=$ Z $_2$ ZGZRHKNF ) : : EL>? D>G=B: EG|F BXBG LYREZRHKNF 0ZKD

Ôqly huvlwhgh Dßÿn Nd| qdn

 $X>G$ BG: K:  $N$ KF:  $R$ : I F : R: NR@NG: BK  $\triangle$  KBM: : G] RHD 0ZKDBR $>$ BXBG DHKDNGX ; BK>DLBD

: D]G \G@BEBSE>KBG E>K=> A: MM: E>K=> R: I M]DE: K] \_>RE>KB  $F > KBD$ . NLR: R: D: K\_] XHD =: A: YG  $\lt$ > R: I F ]\_ =: F E K H MNKF N EK F : DBG>RE $\times$  CBKBR: I : <: [  $|S = B$ S . NLX: =: G \G@B EBS<>R> X>OBMBR: I: <: DEK. NLEKG: LIE=Z\_ZGZRHK G>EKR: I ] RHK 0ZF ; NGENY $\overline{K}$  KG>;  $\overline{BF}$  >D : F : X + D: =: K. NLX: ;  $\overline{HS}$ G :  $=$ : FEK $=$ : RHD  $*$  > R: I : ELF , KH@K: F R: S: ELF = >F BE-K , KH@ KF  $]$  R: S: F : =  $E$  K : F : =  $E$  O  $\rightarrow$   $\sim$  OBKBDHGNLNG=:  $X$ HD  $\rightarrow$  R  $Y$ [ K>GF >F BSBL: [ E =]EK + M: KBAM>G ; N@ZG> R: I ]EG ; : D: X:  $E$  F: EK=: O: K  $\frac{1}{3}$  > KMZKEZ O $\triangleright$  KBM: : G] O: K 0ZKDBR> => R]  $HGE:$  ; YRES;  $BKO$ >KBM: : G] RHD  $\Rightarrow$ G  $BDB \Rightarrow$ ?: / HLR: E  $B\overline{B}B$  E>K O> \GM>KG>M DHGNEN HMNKNF =ZS>GE>=BF BSBF \GM>KG>M> XHD  $=$ : A: ; EEOBLNGF : F  $|S \bigcirc L|$ : RE $|F \bigcirc R$ : I F : F  $|S \bigcirc L|$ S K>DERHK

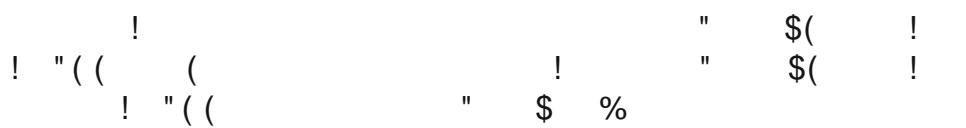

 $* \ge S$ : XID D: RG: D XID D: RG: [ ]  $\equiv >$ LM>DE>RB  $\equiv >$ LM>DE>F  $>$  $F > D$ : ZMZGZRE> =ZGR: @YKZ ZRE> BEBGMBEB XID D: RG: D DH= =Z \_ZG<>LBGBG : EM]G=: R: M: G @YKZ\_ ; BE@BGBG I : RE: \_]EF : L]RE: BE@B  $B=JK$  US> $B=DF$  : D: =>F BLR>GE>K HE $K$  D :  $B=$ > ZK>MMB  $B=BF$  :  $D: B-BKR: =: DBMIEK @G>BEBB: D: =>FBD% OSRBELIGHED:$ EIRHK  $$ : NM : > EDR: S: NG = : G : : D: Diff L > HDNF NRHK = BPS: BB$  $K\overline{B}$  , : RE:  $\overline{E}$  : L1 @>K>DBRHK DB = Z\_ZGL>EHE $K$  D BE>KE>F > L: [ ER: : BEHEF \GL: GEK: NE: F: LI @> K>DBK DBBGL: GEKHGEKIDNE E: GL]G R>GB\_>RE>K=Z\_ZGLZGE>K @>EB\_MBKLBGE>K ?: KDE] ; BKR>KE>  $K \vee F$ :  $HF$  N :  $X \in K : G$  ; :  $D \in H$   $G =: H$   $K$  Hend  $N$  D:  $=: K$  $>$ DHGHF B : XILIG=: G =: ; : DIE-II IG=: =H[KN BS : K: MK F: E: KF ]S[ R: I : KD>G ; N ZED>GBG; BS> LNG=N[ N HE: G: DE: K] DNE E: GIRHANS N A: ED]G I : K: L]G DNEE: GIRHANS N ZKZGE>K=>G BED R: K: KE: GF : L] @>K>D>G A: EDM]K , : K: G]G A: ED: @>KB=YGF >LB@>  $K$  DBK BE@B@B; BE@BRBZK>M><>D: K: XE: KIG =: YRE> HEF : L] @ K>DBRHK US>EEDDE; EE@BL: R: KR: S]ELF E: K]G]G ?BR: MHE: K: D LHG =>  $K>>$ :::  $KVEHIG = Z ZGF >DMRF =: F EFHEH : ML = NKENIN$ R>K=>G A>KL: GBR> D: S: G]RHK 5: GB; N A: DL]SE]D \$ >F @>  $BF$  >DM> HEG ZED>EX BXBG A: DLISEED A>F => =ZGR: GIG ; ZRZD  $: Y\overline{E}F$  Z BXBG A: DLISEED  $>$ G R: SIELF E: K] ZK>MBF  $:$  K: XE: K] HE: K: D  $@$ YKZRHKNF > GH : F : XE: DNEE GIRHKNF > GBF BXBG ; : D: ; BK  $\Rightarrow$ R =>[BESK K: \_M]KF : D BXBG DNEE: G]RHKNF BE@BZK\$MF >D BXBG DNEE GIRHKNF

 $$ NDNDB: GE F =: O& @H| : EHEK D; EEBBB MDBE F > LIB& D.K$ \_] ; BE@BGBG =>F HDK: MBDE>\_F >LBO> R: R@]GE: \_F : L] @>K>DBK ) NM  $ED: |NGN L: | E: R: < D: K \times E$  K]G A: MM;  $BCOB: R: NIG D \rightarrow G-B. BCOB$  $\Rightarrow$  BGM $\frac{1}{2}$ KG>M; : [ E GML]GIG =: ; : [ E GMIZ<K>ME>KBGBG => A]SE: KIG =: F : DNEHEF : L] @>K>DBRHK N ; >G<> =>F HDK: LBGBG M>F >E ;  $\mathbb{B}$  > GE>KBG=>G ; BKB @BB ! BLMEBD = ERHKL: D ; NK: =: ; EE@BL: R: K  $DNE$  G $F$   $|G=$ : =:  $BSL$ : G $E$  K >  $B$ M $H$  $E$  :  $E$  N A >KD  $L$ B >  $B$ MR: K: K  $E \text{ GLIG} = \mathbb{B}$  SHKNGEN  $>$  [  $B \text{ }\mathbb{B}$   $>$   $\omega$ /G= $>$ KBI ;  $B \text{ }\mathbb{B}$   $\mathbb{B}$  : R: K  $B \text{ }$ KBG = $>$  : RG]  $\overline{B}$  D: GE: K| L: [ E: F : D @B; B=Z\_ZGZEF >EB=BK : A: > BM =: A: : =:  $B \cap B$ ;  $B = ZGR$ :  $B \cap B \cap B = GB$  F NME D: : XID D: RG: D DH= $B$  $R:$  S] EFF EXTG R: G] G=:  $R > K : E : L$ ] @ K  $\sim$  DMB  $RSB = Z$  ZGZRHKNF  $$>5$ ; N M $$D>E_F>R$ ; HRNG  $>[F>F>D :=]G:$ ;  $[IF L]Sff]$ ] DHANF :  $D : =]G : : [IF L]S O > YS@ZK = Z G > RBDHANF : D : =]G:$  $F$  ZF DZG HE=N[NG<: : X[D D: RG: D R: S] EFFE K]G XH[ : EF : L] @K>DNBBB=Z\_ZGZRHKNF

Ôqly huvlwhgh Dßÿn Nd| qdn

 $\#$  " & ! " ( ( ( ( ) ( ("  $6: F: G$  BKE $\Rightarrow : : S \Rightarrow R5K \div : S$  R: SHEF EK: BANER: X =NRNG<: O > HGN L:  $NG$ :  $EF$ :  $R$  <: [  $|G|$  : GE R $G$ <: R: DHKL:  $GR$ : S $HF$  : K:  $R$  <: DLIG  $R$ : =: YS@ZK R: SIEIF : EMA KG: METE HSIC: K: R: <: DLIG BK  $\Rightarrow$  =ZGR: @YKZ ZRE> YS@ZK R: SHEF =Z ZG<>LBX: D]  $\overline{1}$ G<: ; N GNG XHD YG>F  $EB$ ;  $BK > R$  HE=N[ NGNG ?: KD]G: O: KIEIRHK  $# > K$ X>D  $M-G = Z$   $ZG \Leftrightarrow \Rightarrow YS@ZHZD$   $Q \Rightarrow \Rightarrow F$   $HDK$   $MBJF$   $F > RBL$ :  $[ E R : < D]$  $>$  BMEB BL: [ ER: <: D XHD YG > F EB; BK: K: X + S: F : G =: ; YRE> ; BK  $>$ RB=NRNG $<:$  BED =NR=N[NF  $:$  G=: G BMB; K>G  $:$  N R: S]ELF E: K]G R: R@GE: F: L] BKBG > EBF BS=>G @> E>GBR: I F: R: ; : \_E = ]D  $\wedge$  BF = BR> D: =: K F Z F DZG HE=N[ NG<: DNEE GIRHANF F : X: E] F : DM: HE=N[ NF NS : EG F ZM>K<BF M>K<ZF : GED HE=N[ N BXBG  $XHD$  ; ZRZD ?BKF : E: KE: X: E] IRHKNS HE: RILIRE: DNEE: G=]DE: K] R:  $S$  EF EK MB: KBR: S JEF EKA>F => N<NS HEF: R: G R: S JEF EK N GNG: EMAKG: MEBRHD R: IF : D BLMAR>GE>KO: K: LEG=: : G<: D DNE  $EGF : EG =: KO \times \text{SE}$  DNEE G: G] HEF : R: <: [ $IG =: GO : RN <$ : MB: KB?BKF: EK MB: KBR: S]ELF EK BLM-BDE>KBG=>G@-BE->EKBHE  $=$ NDX: SHK + GNG BXEG MF : F > G YS @ ZK R: S HEF : @ XF > F BS ; B K: S SHK > G YS@ZKR: SHEF  $] =$ >RBBGB : XID D: RG: [ : @YK> =: A: XHD; > GBF LBRHKNF US@ZK<> DNEE GJE; ELSG D: NDJ=: ; NEN  $GNE$ ;  $I = ?$  XESSE R: SHEF EK]  $+1 > G+$  ??B<> 0ANG= $>$ K; BK= "BK>?HQ XBSBF R: S]ELF E: K] O > KBM: : GE: K| P >: M: L: KIF ] BXBG  $KNI : E$ ) R/ - (  $(B \cdot S)$  Bekhlh?MMGDNKMNEF: DBKBG  $\circledR \times \mathbb{N}$  BF ; NK =: R:  $SJHF \otimes B\backslash BFF \times EF \cup GF =: A: ?: SE HEN \cup G> =: A:$ LHGK: BEX: EINNF ( BGNQM: DB=>KE>RB<BEXZ<K>MLBS @\G>E  $\Rightarrow$  (BSNQ BE> ; BKEBDM> @>EERHK (BGNQNG I >K?HKF : GL] ; N DHGN=:  $XHD =: A: RZDL>D \rightarrow GBF => XHD : ZRZD O>KEF-KE F : F$  $@$  K>DBRHK ) >L>E : BKF >NEG =>=BEG F BERHG D>EF >=>G HEN  $\_N$ RHK ?K>D: GL M: K: F: L] R: IF: D?BE: G NGE: K] (BGNQM: XHD  $=$ : A: I > K?HKF : GLEIR: I : ; EEERHKLNG N : F : XE: EED HE: K: D . >=  $$: MRZDE = IF : L: L (BGNQN \tRIFG=: >GLMBZ = > X: H$IKD>G$  $M$  G]=]F  $XHD$  L]D HE K: D DNEE: G=]F / HLR:  $E$  BBF  $E$ K ! GLMBMZLZ G=> => (BGNQ DNEE G=]D N D: K: K  $XHD YG\rightarrow F$   $\mathbb{R}$ = $B + K < B$ ] Mok $\mathbb{R}$  >=>G $B$ K R]  $\mathbb{H}$ D  $=$ HEK; H R>K> I : K: Y=ZRHKEK VLM>EED D: I : LBM>LB=> L]GIKE RG| D: I : LB  $M = > : RG$  BBR: I : ;  $B \leq D$ :  $X$  D D: RG: D R: S] EFE KO: K, AI BE>  $R: S$ HF ]  $@$   $B$   $M$  $B$   $E$   $B$   $\ldots$  :  $D.$  =: KH  $R: S$ HF E KDNEE:  $G$ I $E$ ] ! GLMB  $MZ = > RDS$ ;  $BK MD = H$ ;  $> 3$  KBM $K$ :  $I : K$   $D$  K= $F$  : D: ABX;  $BK$  $R: SIHF : I : K: Y => F >= ISD$  HG: GIF BXBG I : K: Y=ZRHKLNGNS  $F : XID D. RG: D D#EN R: SJFF DNE G: K D YG> F: B: BKM L: KAV?$ R: I M][ ]F ]S: BG: G]RHKNF  $5$ >GBLBLM $\overline{5}$  => RBG>, HLMQMs/- (  $\bigcirc$  &  $\bigcirc$  BE  $\bigcirc$  BNBKEE-B # > G > E  $E$  MBGBKL>D ZED> HE $K$  D =: ZGBO>KLBLA HE $K$  D =: ML: KKN? >=>  $:$  EEBASS 5: SHEF IF ISI I : RE MID : RGI S: F : G=:  $$>K > G$ LMBMZ O $>$  $A > K$ ; BKE : RK] : RK] R: S] EF  $\circledcirc$  EB\_MBKF >D SHKNG=: D: EF : =] X]D D: RG: D DH=EN R: SHEF HE  $K$  D =: ; EE@BL: R: K = > LM+DEBX>OBMB: K: XE: K)G]G : X]D D: RG: D DH=EN: HE: K: D @>EB\_MBKEEF >LBBXEG =: A: ?: SE: D: MDI=: ; NENGNE; BEEK 5BG $>$  3 BDBM $+F$  > EEB; : SI > RE>KR: I ]  $E: E\to S$ R: I ]RHKNF UGZF ZS=>DB=YG>F M3KF EGHEHOBX: E[  $F: L$ ] R:  $I: < I$  IS HK =: Y[K>G<ESH> XHD >RY[K>M<>[ES >G  $Y$ [ K>G<BE>KBF B3 BDBF : GM][ ] O > R: S] EIF ] BE> MIG[ M]KIRHKNF YR E><> R: I ]E: G X: E]\_F : E: K]G @>XB<BHEF : F : L] D: E]<] HEF : L] L: [ E: G]RHK UGZF ZS=>DB=YG>F Y[ K>G<BE>KE> ; BKEBDM> LYSEZD X:  $E[F : E: K]$  R:  $I : < [$   $]$ S O HGE K L: R?: E: K|F  $]$ S=: G R: R]GE R: <: [ ]S  $YRE$  $>$  XHD YG F  $Q$  K= $B$  FF  $B$  ;  $B$   $>$ RB= $>$  @ $K$  $>$ DE>  $MBF$  B HE:  $<$ : [ IS  $\Box$ GM&KG>MM& R: EGIS $<$ : DNEE G $\Box$  =>[ EE ZK>MBeBHEK: D R>K : EF : Dd

/ YRE>\_B=> NENG: GE: K+ GNK0NG: ! K=>F KM: G

 $\hat{I}$  } j ôu\ d} ÿojp d J î ß Hg l| r ux }

<span id="page-21-0"></span>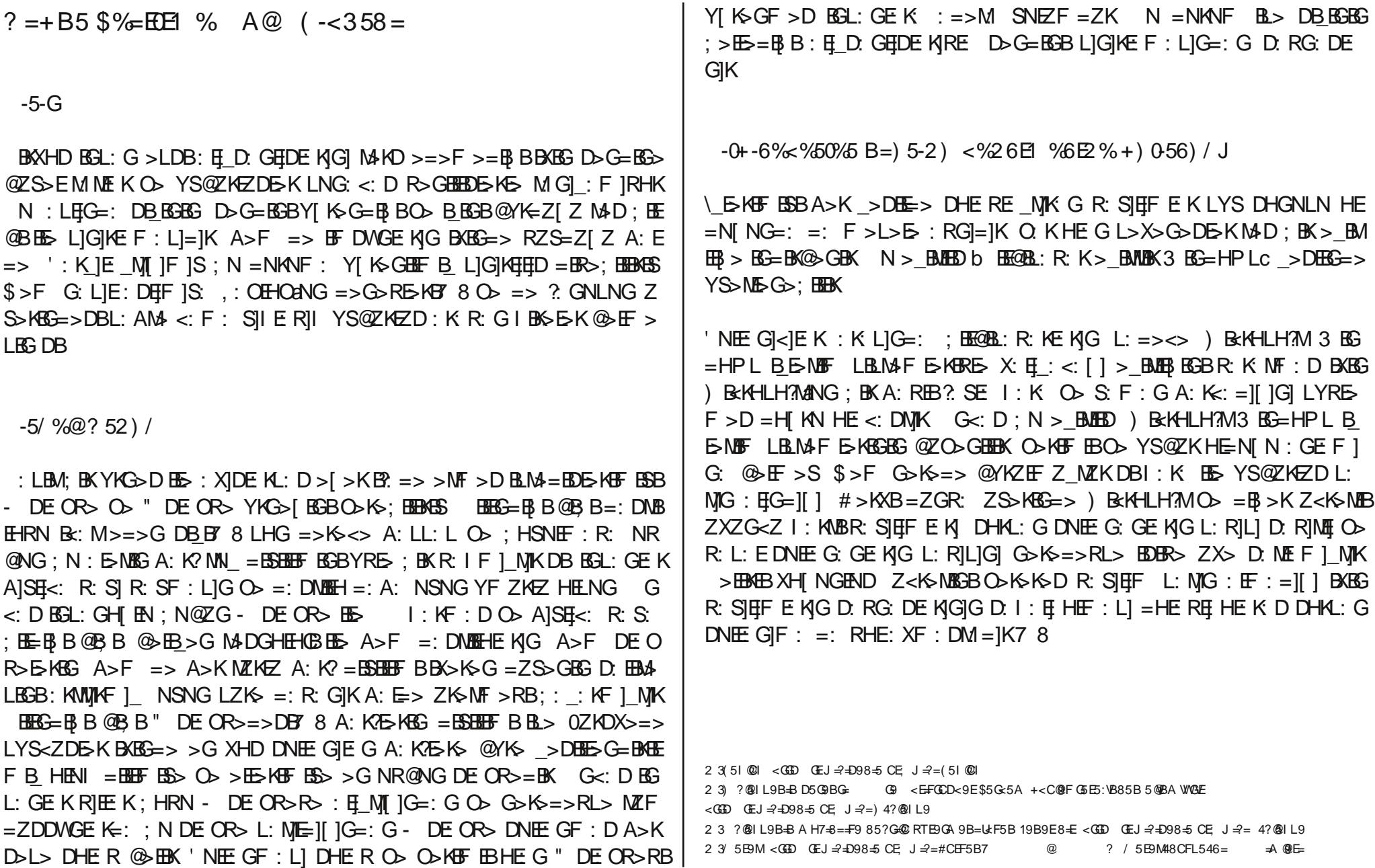

 $\hat{I}$  } j ôu\ d }  $\overline{V}$ gjo d J  $\hat{I}$  ß Hg I| r ux }

+ RL: ; N@ZG ; BKXHD US@ZK 5: S]E]F 7 8 , KHC>LB BE> # \* 1 7 8  $(BSNQ7 8 =: [MP E'N] : [1 E'K \rightarrow UNE'G]$  =>LM3D5 KBRES R: : F ]G LZK=ZKF >DM3=BK US@ZK R: S]ELF A: K>D>MBR: S]ELF EING Z< K>MEBHEK: D L: MEF : L]G: D: K ] =>[ BE=BK ; N DHGN R: GE[ : GE]  $E$  $F : L[G' : K]$  HENG: G GHDM: D: RG: D DH=NG D: I : E] HEF : L] O> R> GB=>G1 : RE: JF ]G=: DBR: L: E>G@·ESF >5K=BKDB ; N =NKNF DNE E: G]<]G]G YS@ZKO> @>EB\_MBKBE>; BEBKM>K<BAE>KBGB=> L]G]KE: K

H A@ 7) 2 A2' ) / - 6358 20%5

b BE@BL: R: K > BMBK 3 BG=HPLc > BMBB BGBG XHD = >[BE : S; BK: S =]  $|G: X|$ DF : D BLM4  $R > G$  F  $> K$  Den DNEE: G]<1 G]G : Deng:  $|N|$  LHKNE: K]G @F > LBF NAM>F > E=BK + ?BL I KH@K FEK]GIDNEEG: ; BE> <>D FB RBF c b)  $\prime$  \* O: KF  $\prime$  c b NK =: %GMs KG > M! QIEHK>K RHD G > BE>  $::[EG < [IF \setminus G\setminus A \times G\cup A \times G]$  c b3 BG: F I =: RHD c b R> G: L]E  $R: S$  <:  $[ |F \t * > K| =: G > K = > c b': F > K \t B. @YK >; B > c D$ F BREF  $c + RL$ : ; N  $O$  ; > GS B E LHENE  $NG : L \leq$   $O$ : ; ] BE@BBB  $BF$   $E$  KBG  $F$   $Z$  SBD  $=$   $B$  $E$  $F$   $>$   $\setminus$   $G$ M $K$  $G$  $>$  MM $\cdot$   $L$   $Y$  $R$ ;  $I$   $F$ :  $F$   $>$   $L$ :  $E$  $F: : \Sigma\rightarrow\mathbb{R}$  R: K: MF : O RYG NF > L: =><> : =  $\odot$  G  $\times$  S NR@NE  $F : E$  K: A: L HEF : =][ ]GJG DNEE: G|<|R: : GE: NJEF : L]=]K

 $LHS =:$  ; N = NKNF > MBD> MB-GFB\_; BEBGBKEEDWBK R: =: L]G]KE[; BE@B  $L$ BSHED ^YRES DB DNEE: G]<]G]G : DE[G=: DB R: SF : D BXBG \* >KH  $NKGBG@ / NN=BH$  )  $ZSB = BBF > D BKB3 8B; F1 > B@$ EN MNKF : D O - RYG > MF > D BXBG ) / + ??B<> ) >L: CEF: BXBG )  $\prime$  \* > BNEBDE>KB ; : D: L>X>G>DE>KBG O: KE[[ ]G] ; BEBGF >LBG> >G  $@E$ =BK N $@C$  LIDX: DNE: GJE G  $O$ >: E GJ $G$ =: EB=>K HE: G R: SJEFF E: KIG XH[ N Z<K>MEB=BKO > XHD: S DNEE: G]<1 EBL: GLE] DNEE: G]F A: D  $DG: L: AB NBK G <: D. DHKL: G. DNE GIF 1G : N = > GB$ ? SE: HEF : L]  $Z \leq K \leq R$ : =:  $DZXZD$ ; : [ ]  $E \lt D$ : K  $|H|$  ]  $>=$   $B$  $E \leq D$  YS@ZK R: S]  $HF EKG O. KH IGG$ ; BEBGBKEB $s =: K >= B$ K

) B< $k$ HLH?M3 BG=HPL B\_E=NBF LBLM4F BDNEE: G|<| BXBG L: =><> ; BKM  $:$  G LNG: KO DNEF G $|z| =$ : BEGB@YK> $\langle$  -D O  $\angle$ KHF EEED L: [ ER: <: D  $NR@NEF: E: KIDG=BML: KNNN = WAEBE \Rightarrow R: L: ER: =: R: L: EHE$  $F: R: G$  RHEE: KE:  $>=$  BGBK  $Glt: D: BK# * 1$  ( BGNQ =: [ ]MF ] DNEE: G $|lt|$ ]  $B$ M $\forall$ K $>$ ;  $B$ K $M$ ; :  $G$  L $B$ M $F$  LN $G$ ;  $\lt$ :  $[$   $]$   $(B$  $B$   $B$ A $>$ K $B$ M $R$ :  $\lt$ I $G$  $[$   $C$  $K$  $\lt$  $>$  $[$   $B$ @>G>E; BKLBLM>F => LNG: ; BEBK \\_ HDNER: =: >O?: KD >MF >S YS  $@Z$ KR: S] EFFE: K]G LNG=N[ N > G; ZRZD  $@ZX$ ; N=NK US $@ZK$  O  $\triangleright$ K  $\blacksquare$ EB @ZO>GEBO> R: L: E7 8

H A@I 9) 632 5%6E

BE@BL: R: K]G]S]G @ZO>GEB O>KBF EB YS@ZK O> R: L: E ; BK \_>DBE=>  $X: H F : L[G]$  BLMBRHKL: G $|S \text{ F} \cap M$ EID: YS@ZK R: S $|HF \text{ E} \cap M$  G $|F : G|S$ O F NME D:  $\#$  \* 1 ( BGNQ =: [ ]MF E: KG=: G DNEE: G|<] = HLMN 1; NG  $MN$ ):  $G=KBD$ ,:  $K=NL$  @ZSSEL>XBF  $KHE<$ :  $DNK$  HE:  $G$ ;  $BRS$  @YX  $>$ MF  $>$  GBS ; N L: : MMAG LHGK  $>$  BS $>$  F = BK7 8 ) B<br/>cKHLH?M3 BG=HPL B E>MBF LBLM>F E>KB @ZO>GBEBKEBDE>KBGB : G<: D ; : \_D: R: S]E]F E: KE:  $L: | E: \mathbb{R} : \mathbb{BBK} : | =NQ \mathbb{R} \mathbb{K} \mathbb{L} \mathbb{B} \mathbb{M} \mathbb{F} \mathbb{Q} \mathbb{S} \mathbb{B} \mathbb{O} \mathbb{S} \mathbb{M} \mathbb{K} \mathbb{S} \mathbb{M} \mathbb{B} \mathbb{S} \mathbb{S} \mathbb{R} \mathbb{N}$ : RK] : GNBOBKZL NR@NEF : EK] LBLMAF MAF BSEARS ENSENT D: R $|M=>?$  $M+K+K+K$   $Q_d$   $S>1$  LBBKEG: RKI: RKI Z<K $M+K-K$   $>$ D R: =: K>DEWF E: K]G: Z<K>MEBLZKZF Z M3 OED >=>G D]L]MEF: E: K]G: D: M  $E$  GF : Dd  $/$  : =><>  $@Z$ O GEED =>[EE R: IF : D BLM>=B[ BGES A>KMZKEZ B\_E>F BXBG Z<K>MEBR: =: Z<K>MLBS K>DEWF D: K\_]E][ ] D: RG: D DH  $=$ N D: I : E[ ZXZG<Z I : KNBR: S] EIF EK: BAMUR: X =NR: KL] G]S

- $2$  3OM; SE15MW2A <GGD GEJ =?=D98=5 CE; J =?=OM; SE4L5MW2A I 9 <GGD JJJ :F: CE
- 2 3 &- < GD GEJ  $\Rightarrow$   $\Rightarrow$  D98 = 5 CE J  $\Rightarrow$  = &-
- $2$   $3$ \$ $\pm$ BHK < $G$ **E**)  $GE$   $\rightarrow$  $\pm$  $2$  $\pm$  $98$  $\pm$ <sub>5</sub> CE;  $J \rightarrow$  $\pm$  $3$  $\pm$ BHK
- 2 3 &- \$=BHK I 9 / =B8CJ F ?5EWWRWGYEA 5FV=QB 65?VBW CA D5E=FCB C: / =B8CJ F 5B8 \$=BHK
- $<$ GGD 9B J  $\cong$   $\pm$ D98 $\cong$  CE J  $\cong$  = CA D5E=FCB4C:4\$ $\cong$ BHK45B84/  $\cong$ 88CJ F

2 3 LV@VB85 %=7ECFC:G:=EA 5FV + I 9 S@?9A =M89?=F5GV7V@5EVBVB 89FG9T=L@9 ; 5M9G9@9E9 Q5EW5: Q5EW5: =@5B@5EI 9EA =WG=E FHQ5 CEG5? C@A 5LVB ?CEF5B L5MV@VA ?H@5BA 5LVB #H@5B8VTVBVMG5?8=E89 WH ?585ED5E5 I 9 <5D=F 79M5FV5@VEFVBVM; =6=F=B89B

 $\hat{I}$  } j ôu\ d} ÿojp d J î ß Hg l| r ux }

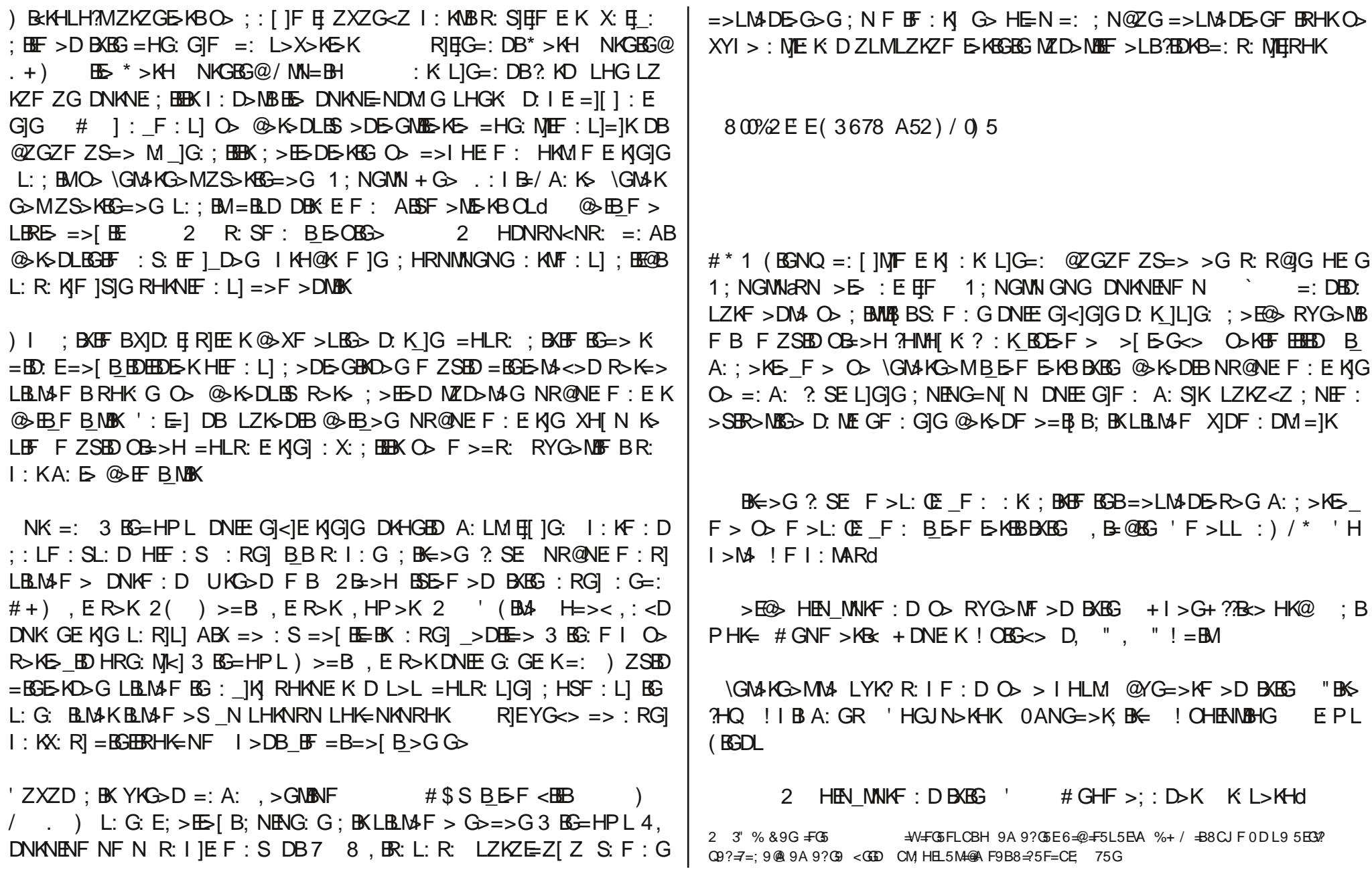

 $\hat{I}$  } j ôu\ d} ÿojp d J î ß Hg l| r ux }

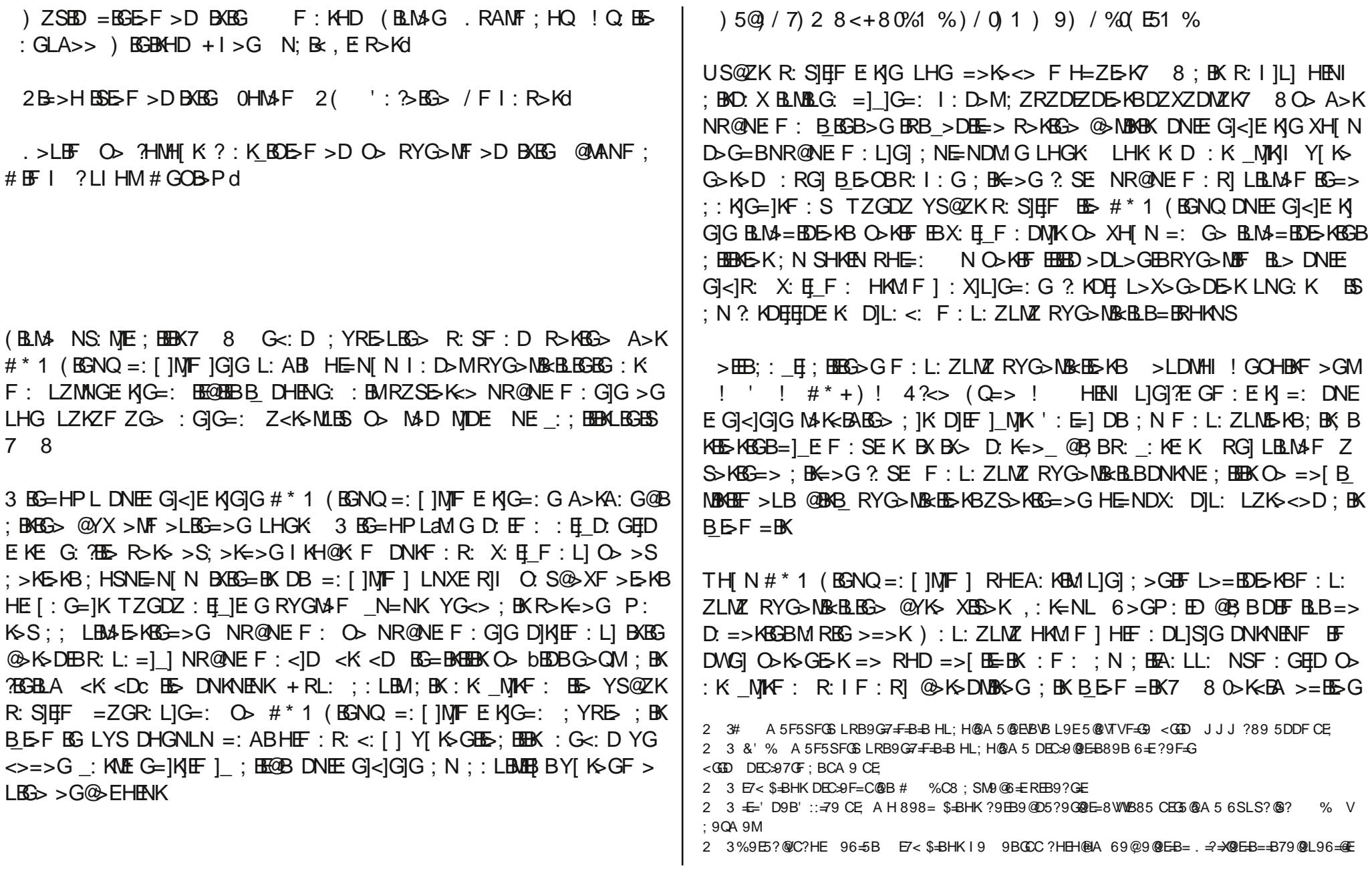

 $\hat{I}$  } j ôu\ d }  $\overline{V}$ gjod J  $\hat{I}$  ß Hg I| r ux }

 $F: L: ZLMR$  RYG > NO BE A: SIKHE K: D DNEE: GI<1 GIGIG B >[  $E \leq L$  LE M-F RYG>ME B \GM+KG>MO> A: ; >KE> F > ; >E@> RYG>MF > O> KBF  $EBB$  @B; BNR@NEF: E: KIG| BKBG=> ; : KIG=]KIK >[>GF >=BDE>KB  $GB$  D:  $E$ IKF :  $D$  O>  $R$ > GHE>KBGB>DE>F >DL> RBG> DNEE:  $GI$ < $I$  M $K$ BABG> D:  $E$  I MK ZLM>EBD :: LBM DHF NME: KE: b<K: <Dc =>K=B HEF : =: G R: L: ELIGIKE  $NG = 1$  IG:  $X$ IDF :  $=$ : G DEF  $>$  O> G>R> @YK> R: L: EHE  $=$ N $I$  N M: KM] $F$  : DHGNLN=NK  $>$ F  $>$ D A]KL]SEI[ ] R: I F : =: G O  $\otimes$ K>DLBS R>K> @ZG<>EEBIBGBRBUBKF BI: D>ME>KBL: DEF: @>K>[B=NR  $F := G$ 

 $$>K =:$   $[$   $]/N$   $F$   $]G$   $D>G = B$  $B$  $S$   $A: L$   $I : D M R Y G > M$   $F$   $L B M F B O$   $K =$  $K$  $>$ : BGO MZK>OEXBBOSE b=>: c " $>$ =HK; ) : G=KBO: / N/! O  $M\&C\rightarrow K\&C$  (  $B\&C$   $\rightarrow$   $K\&A$  (  $B\&C$   $\rightarrow$   $H\rightarrow G\&H$   $B\&B$   $\rightarrow$   $M\&C\&C$  , :  $K\leftarrow N\&D$ BXBG bI BLBC @B; B VLM $\overline{AB}$  A>I LBRE> NR@NEF: >DE>RBID: E= $1$ KF : D LHG =>K><> DHE RHENIN @BB: KNID LBR: A : >R: S M>KF BG: E>D K: GIGI =: DNEE:  $R: \otimes K$ D RHDWNK7 8 BKXHD =: [ ]MF DNE  $EG < R$ : DNE GIE! DE $'$ : E= $1K : K$ : RZSZGZ  $O > 3$  BG=HPLaM: HE F : R: G ; BK YS>EEB[ B ; : [ ]F E]E]DE: K]G ; NENGF : L]G] O> RZDE>GF > LBGBLNG: K

! 32 8@30%5%/

 $H$  MIIF IS =>[ > K R: K@E KI O  $\triangleright$  ; BEGENGED E>KF BS S: F : GE: F > K:  $DF$   $IS$   $?$   $K$  $DE$   $HE$   $GE$   $K$   $D$  $>$   $?$   $MF$   $>$ F  $B$  $B$  $>$  $G$  $(B$  $E$  $K$   $N$   $>$  $G$  $(B$  $E$  $K$  $B$  $>$ BXBF BS=>DBF >K: D : M>\_BGBG LYGF >LBRE> @BMMBDX> RZDL>EBK M: DB  $:$  BKSHKNGENEND = H[ $:$  G: = > D L: [ > EBGES D]K[EF ] N]KO> R>F > D R>  $F > D = B$  ? $MX: EF : D : BCOB: R: K DNEGF : D :$   $IGISID$ :  $IF : D$  $R: SIR: SF : D @B$  BM $F > EBM$ R: XE KIGISI : KNID LHE $> EBB$ BSE $R: IF :$ 

 $R$ : :  $E$  KL]G $S$  O  $E$  bLHE > EBGESBE $c$  O: KE[[ ] G $G$  @ZS>EEB[ BG> \_: ABMH  $ENKINGNS - DEOROSB$ ;  $HSNENKO : ;  $BBKEF > LB@KDD MSY$$  $=$  >OBGBSBBKGG MO: G: K: L]G=: L: DE $=$  -NK: G; :; : G]SJG " DE: OR > LB BE> BXBG MG IKLIGIS ) B<br />
RKHLH?M3 BG=HPL L: ; BM=BLDE>KBGBS> DN  $MIF : RI K==>=> K DNMI: E; BK A: M.F > L: QO & KBY - 8 O & LBBB ==gt;$  $G$ >  $M$ DGED L>KOBL>  $G$ > =>  $R$ >GB;  $M$ L: ;  $M$ =BLD>  $Q$ >K $\le$ >DI: K: GIS  $R$ HDWNK ;  $BK$   $>$   $DEE>$  <:  $GH$   $a=$   $>$ 7  $8$  ;  $BK#$   $*$  1 (  $BSNQ =$ : [  $MF$  ]  $>$  $EBB$  $\otimes$   $\times$  KO :  $EB$ <sup> $\otimes$ </sup> H US $\circ$  ZKR: SHEF O  $#$  \* 1 ( $BDQ =$ : [ IN FE  $KRE$  SHANGENENDM $G =: HH$ : MIG] F ] HENKLNGNS N >G@>EE-K  $=$  NO: KIGI RIDMI[  $IGIS: G=IK$ 

 $LHE=: RIDE G. MAD: BK DNE G  $|c|=: DB > G@EEK = NO. N @B B@Y.$$  $SZDL > =>$ : LEIG=: b EE@RE: R: K > BMWEK3 BG=HPLc > BMEB BGBG R>K E> ; BK >=BEF >LB=BK TZGDZ =>G>RBF E>KBF BS=>G ; BEBRHKNS DB YS  $@ZKR: SIFF = ZGR: LIG: :=IF : NII # * 1 ( B G NQ = : I NIF E: NGI DNE)$  $EG: K$  D O>KBF EBEB @ZO>GEBB>LG>D X: E[ F : R] M=: G O> # \* 1  $?>E>E>EEBS => YI KG>G : BK DNE G| < N F >K DI = B>KBEAS> =>$ : NE:  $MK < DMK 6$  BG $<$ BKE $F > HE$  K: D = >GDE $\overline{F}$  BG  $R >$ KE $\cdot$  ; BK HEF : L] : KNID D:  $X$ ]G $F : S=IK' : GIMHE$  K: D  $ZED$  F  $Bs=>DB$ :  $>BB$  $B=$ : [  $1$   $NF$   $E: K$ ]  $ZS > KBD$ :  $XFE$  G  $?HWF$   $E$   $KG$   $ZR > 0$   $MDB$   $> = > G$   $DNE$   $G < I$  L:  $RIE$   $K$  $GIG \, QZG$ :  $> QZG$ : KNF: LIR $> M$ KHBHE $<$ : DNJK7 8

N b@YXc L: =><> LBLMAF L>E=>[ FE SBAG>G => ; BK @YX HE <: DNIK 5: SHE FE: KIG D: RG: DE: KIG: LHGLNS > KBBF ZK>MB<br/>cBBG >F >[ BGBG] L:  $=>>$   $L$ >KF :  $R$ >RB> $B$  $=>$ : NENG=NK G=: HEF : LIGIG YGZG>  $@>$ 2 3 E7< \$BHK I 9 9BGCC ?H@\$BV7V@EVY( 57A 5B \* H@PF A 9E 9 \* H@9F Z 898=T=B=M=8HL5E

- ;  $=6+1$
- 2 3 @8 VTVA ?HGF5@<5G5 A 9F5> BV: REA 9? I 9 RL?SFSBS C?HA 5? =FG9L9B@E C@6=@E
- <GGD CM; HEL5M+@A F9B8=?5F=CE; D 2 3 5BQUL5 85 Q5QW6B B98 + FCEHFHB5 791 569B
- $<$ GGD GEJ = $+$ D98=5 CE J = $=$ N5@VV5B4
- 2 3( 5E8HF \$=BHK CE; E7< \$=BHK , SE?=L9 , CD@H@HTH 96=5B , SE?=L9 6HBGH , SE?=L9 , 5L:5FV OM; SE@S? UQB B=KA 5 ! 569E, H?F %5B8E=I 5, SE?=L9, CD@H@HTH \$# I 98=T9E @C; F5I 5WQV@5EV ! 9D=B=M9 6=B@9E79 F9@5A C@FHB

# SdugxvOOqx{ Ruj hGhuj IVd| ÿ47/Dudojn 533<

Î } j ôu\ d} ÿğp d J î ß Hg l| r ux }

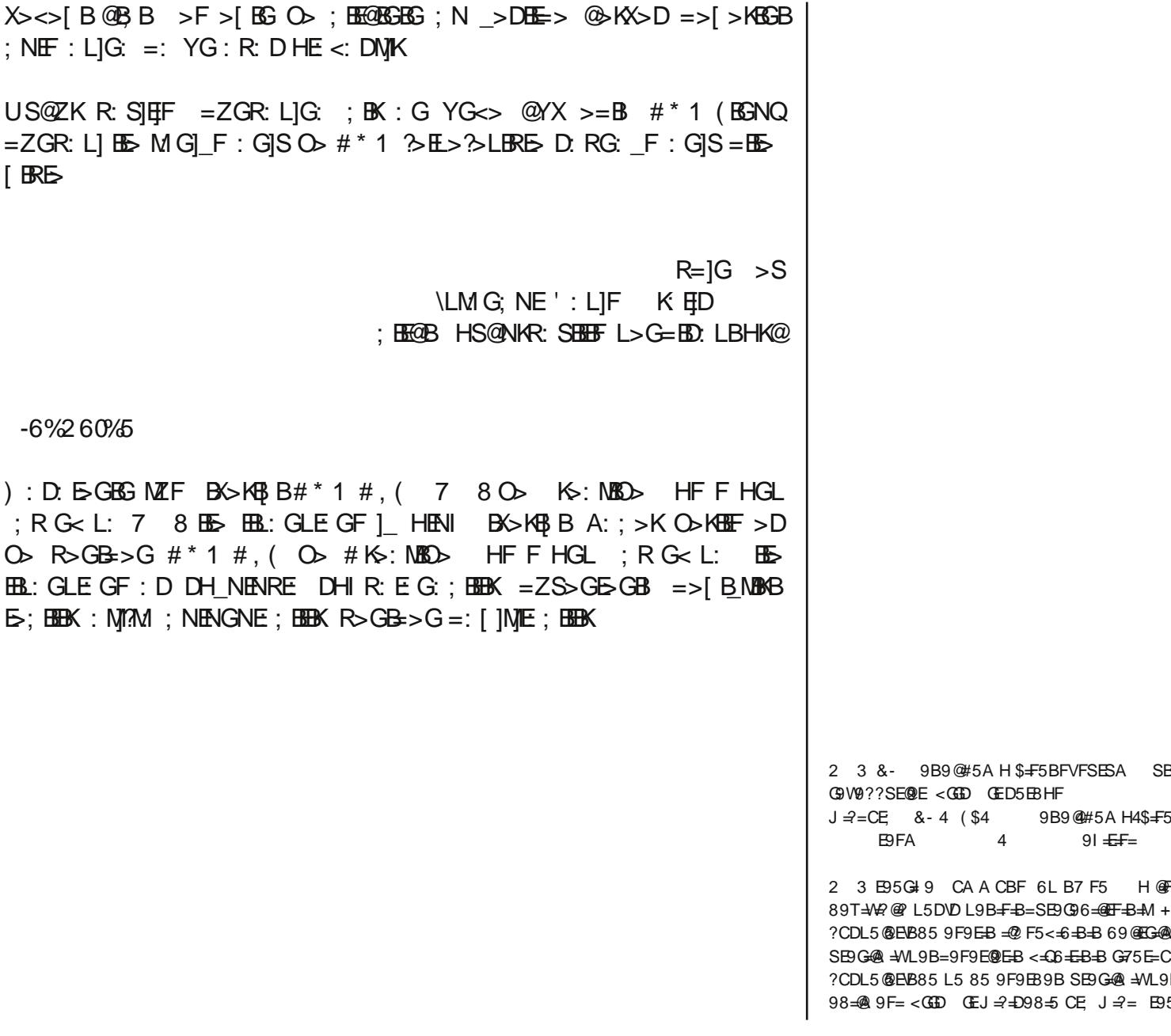

B; 5LE=E9FA =, SE?Q9 Q9I <del>±LF</del>==Q+B (5E8HF . *=*?=9?=6=B9 A 4 4 5LE 5BF  $4+$  $E$ F5BF5F5<=D9F9E=?CDL5@L56=@EF=B=MSM9E=B89

5T@BA5FV;9E9?9BSQW5EGI5EU@=9F9E=BGSA 09F= UN=B7=F= 9F9E=B<=06=E?CDL5FVL5 85 9F9E89B **EGSA 85 ?H@BV@ 5A 5FV POSB7SFS 9F9EBGSA** B=9F9E@EB9895LBV@F5BFVB?H@@BV@5L589I5A 5G 94 CA A CBF

P lf ur vr iwy h Kdnlp l| hwlqghnl Vî pôuô Vlvwhp lqgh Sl| dvd

<span id="page-27-0"></span>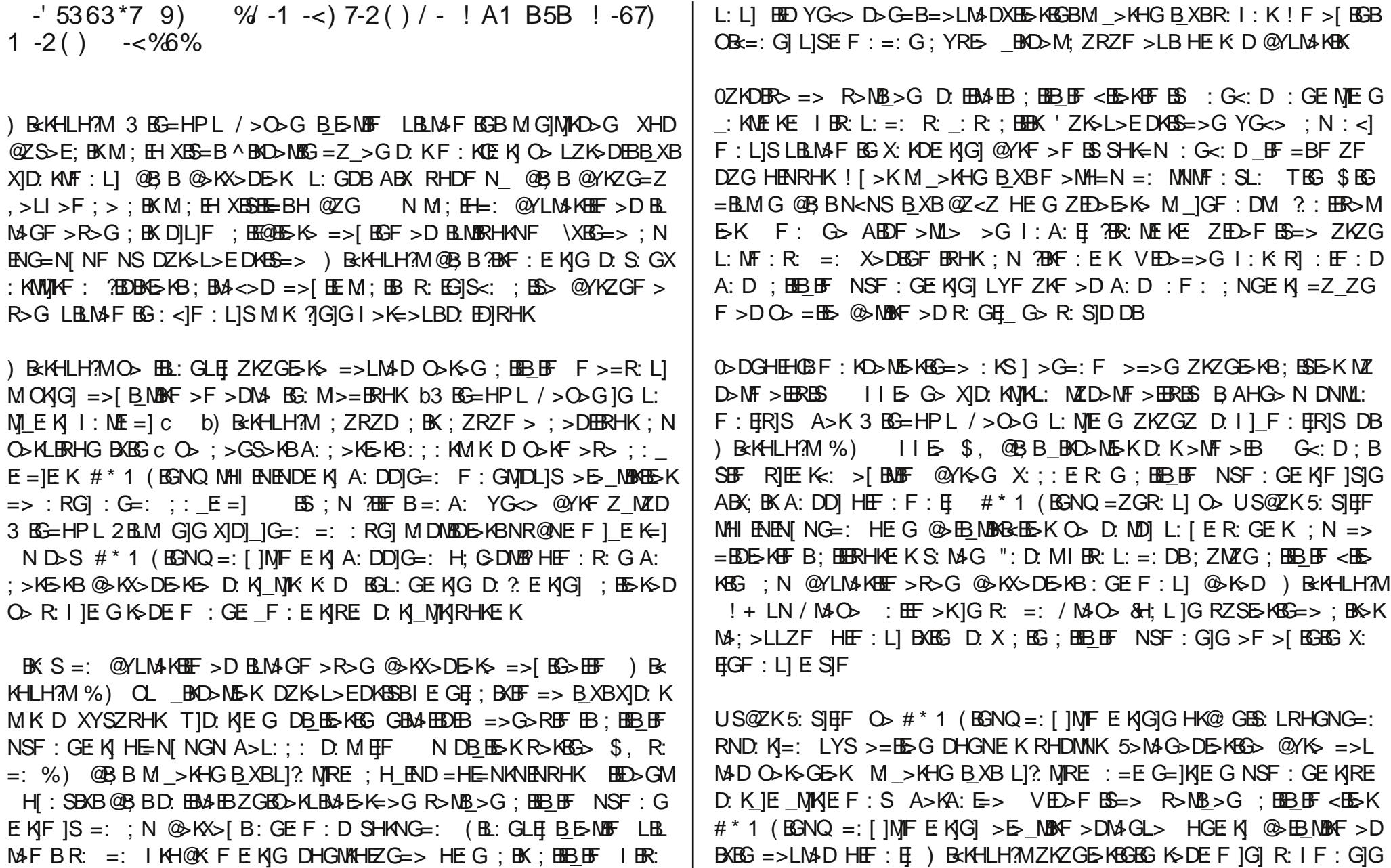

P lf ur vr iwy h Kdnlp II hwlqghnl Vî p ô uô Vlvwhp lqgh SII dvd

 $\div$  => $\mathbb{B}$ HEKD  $\odot$  A: E LHDNE ;  $\mathbb{B}$  <> $\circ$ [ BGB LYF ZKZEI  $\div$  >RGBGBG O - R: K: N]  $k$  | EI  $G$  | G] G NNNL: DE: N]K| E <: [ ] G| ERB: GEF: E  $\#$  \* 1 ( EGNQ  $=$ : [ ] N]F E: K]RE:  $>$ [ B] IBS G DN : DE: K : G<: D R: K: N]k] : D] EE: F : GN]D RZKZMAK>D L>X>G>DLBS; ]K: DNJKHE : R: K: D >[ BMBF BG BE>OBGB@>K X>DE>\_MBKBE>; BEBKE>K ) B<KHLH?ML>KMB?BD: L] BXBG X: ; : E: R: G BGL: G  $EK: BK S =: US@ZK5: SHF. 2-E>5LBB: K. NML: =: A: H; GDMB$ RHANF R: I: ; BEBK : DEHG=: DBYGR: K@EIK=: G L]RK|E ; BEBK =: A: R: K: M]<] HENI ; BE@BE>KBGB@>GB\_E>M>; BEBKE>K

 $>$ LM $\overline{D}$  HEF :  $D$  BLM $=$ B BGBS A: G@B $=$ : [ ]MF L: H MHI ENEN[ :  $>$ EBF BS  $=$ >G  $\circledR$  BG A>K RH $E$  =>LM $\circ$ D HE  $EF$  / M $\circ$  :  $EF$  >K]G bD: GL>Kc  $=$  BR> M GIF E = II 1 #  $*$  1 ( BGNQ = ZGR: LIG=: LYF ZKZ F > NH=N HE  $F : S$  US@ZK 5: SIE  $F : S$  E  $>$  E  $S$  CE  $S$ ; YRE  $S : S$  BK A: DLISE[  $|$  D: E=IK: F : S  $H$  KN ;  $K$  >  $I$  BMB  $O$   $\odot$   $\odot$  EB F  $>$  : G  $\lt$ : D US  $\mathcal{Q}$ K5: SHEF  $?$ >EL> $?$ >LBRE> HE: ; BEBK ! G@>EE>F >E>K> K: [ F >G bD: GL>KEB AZ<K>c ; ZRZF >R> =>O: F >=><>D ZMZG DNEE: G]<]E: K]G YS@ZKEZ[ Z : G<: D US@ZK 5: SIELF BE> HE: BEBK

 $^{\prime}$  >F : E' : K M  $\_$ 

#### Sdugxv0Oqx{RujhGhujlVd| y47/Dudojn 533<

#### Kdehuhu

 $-28$ ;  $800\sqrt{2}$  E E0% 5 E  $\sqrt{52}$  C-2( ) 2 ! ) 1 -2) 50 5

 $(BBNQ'NE G|<$   $E$   $K \rightarrow KO>$   $B/ > F$   $B\rightarrow KT$ :  $E$   $F$  :  $\#$   $KN$ ; N MK ? (G=: G): KF: K VGBOS KLBUSLBOS EE@BVGBOSKLB MALEG=>L>FEG>KEKO>KEE<>D/>FEG>KMDOEFBO> :  $X$  DE F : E K N > D <del>E</del> >

> $/$  >FBA # YDR>K (BGNQ 5%0E 6%%7 \*  $>=\mathbb{K} \mathbb{O}$  1; NGWAR: #BB

 $5\%$ %5% 6E T: [: MR  $T>$ ; B  $BF > R > GB$  ( $B SNQ$ 

5%DE %5% 6 \$: D: G 1 R@NG US@ZK5: SHEF O  $\left\langle \right.$  )  $H = B \oplus B$ 

 $\%5\%6E$  > OK #  $ZG=ZS$ , HLM  $\%$  / - (a=>  $5\%$ CH **IGKB ZSOR : : KIF 5YGONIF B** 

5%DE 6%%7 ! GO > K ENG (BGNOAM  $,$  KH@  $K$  F E F :

) NK  $N# > S>K$  (BGNQAM D. = > F BD  $5\%$ OE 81 % 6% $\%$  $1$  R@NE F : E K

%5EA 5E5 PB=I 9EF=Q9F=\$=BHK#H@86S=W6=E@T=L@I%5EA 5E5 PB=I 9EF=Q9F=IRMQ9D9#5ADSFS %S<9B8 $\pm$ @2 5?S@SF=% +502BHXB85;9EQ9?09WG+E=0979?G+E

0". , SE?  $\pm$  9 % 9 UBG9 HB9 G# CB: 9 HS BFV? 5 DF5 A VB85 UFG6 B6 H@ =  $\textcircled{e}$  = PB=  $\pm$  9 H= -  $\textcircled{e}$  D89 E9 #5ADSFS +5@BHB85;9EQ9?@WGE=@79?GE

<span id="page-29-0"></span>0". , SE? ± 9 X69 UB OG EB9 G# CB: 9 ESBF V? 5 DF SA VB85 UF OSB6 H@ = @ = PB= 9 EF= 9F= C@D89 E9 #5A DSFS +5@BHB85; 9EQ9?@WGE=@979?GE

 $$38"88$ )  $D@2$  $\leq$  %G9858 \$%4 E0 E

 $0ZKDBD \Rightarrow |GMKGMR: L: DE NGGL>F$ : HEZ A:  $\mathbb{H}$   $\rightarrow$   $\mathbb{R}$   $\rightarrow$   $\mathbb{R}$   $\rightarrow$   $\mathbb{R}$   $\rightarrow$   $\mathbb{R}$   $\rightarrow$   $\mathbb{R}$   $\rightarrow$   $\mathbb{R}$   $\rightarrow$   $\mathbb{R}$   $\rightarrow$   $\mathbb{R}$   $\rightarrow$   $\mathbb{R}$   $\rightarrow$   $\mathbb{R}$   $\rightarrow$   $\mathbb{R}$   $\rightarrow$   $\mathbb{R}$   $\rightarrow$   $\mathbb{R}$   $\rightarrow$   $\mathbb{R}$   $\rightarrow$   $\$  $L: \Box$  GIG D. EIKIE : LI : F : < IRE \GMAKG>M **0>DGHEHOE>KB >KG>[B%!0 MK?]G**  $= G$  OKNI:  $\cdot$  GL: G \$ : DE KI) : AD >F >  $LIBD$  %  $(3)$  : ONKNE-N

%!  $0$  :  $D$  G  $)$  NLM ? DQZE > KB FF R: L: DE KIG GB = > YS@ZKEZIZGZGBAEB OKNI: \GL: G\$: DEKI/YSB-F>LB ) : ==> : GEFIGIM  $]=$ IIIO SKHEBK>HENEKD@Y KZG>GE>KAGG-R: GIG=: YS>EEDE>; BKXHD: D: =>FBDDNKNFNG DNE G=11 1G1 R: K KE BK>KBD5KBG => >G@H5G=B BGB; >EBNMB

#### $) 52) 0$  $8 < 858008$

(BGNL OHKO: E-L (BGNQ X>DBK=>[B &RB=NRNK=N N  $R > GB \ge DB \Leftrightarrow D$ . : =>HG  $>$ DK GD KM  $\infty$  $E$  K BKBG =>; ZRZD BRBG NBKF > EXBK>KBRHK RKK<:  $X$ :  $E$  : G  $\frac{1}{2}$  > ESD DNEE GIF IGIG : S: ENIEF : LIRE (EGNQ  $\times$  DBK= > [EGEG  $=$ : A: AISE DH F : LI L: [ E GF ]  $=$ NKNF =:

5>GB.: =>HG @K ?ED RHG@ E K| ZS>KEG=> @ZX ML: KKN?NGN  $=$ : A: ERBL: [ER: ; EF > DO> MF: F > G = > LM>[EGB>E=>  $>$ MF  $>$ D: =1G: ; BKXHD = ZS $>$ GE> F  $>$  R: 1 | IE 1 ) aGBG @ K **RED XB B: YEZ F Z O > XID': RG: D 0HI ENENIN: K LIG =: R: DIG**  $B$ ;  $B$   $\overline{AB}$   $B$  ( $B$   $S$   $NQ$   $>$   $K$   $S$   $\succeq$   $E$   $\overline{B}$   $\overline{C}$   $\overline{E}$   $\overline{C}$   $R$ :  $R$   $\overline{C}$   $\overline{C}$   $\overline{C}$   $\overline{C}$   $\overline{E}$   $\overline{C}$   $R$ :  $R$   $\overline{C}$   $\overline{C}$   $\overline{C}$   $\overline{C}$   $\overline{C}$   $\overline{C}$  HE K D DNEE GIE G. : =>HG  $\infty$ L>KBLB@K  $\overline{AB}$  D. KME KIG=: ') /  $\times$  DBK=>DM ; : GE[ : R: K=>LM3 [ B]  $L:$  [ E R: K D =: A: ? SE D: S: G|F > E > > = E > LB > R: K  $=$   $|F|$   $\leq$   $|H\mathbf{F}|$  N  $\leq$  569E HK CA

#### Bu Sayıda Emeği Geçenler

**A y d ı n B e z E**rdem Artan **E r t a n K a n t a r c ı o ğ l u h**<br>and Giray Nart **H ü s e y i n S a r ı g ü l K e m a l K a r a t a ş M**elike Iteralp **O n u r Tu n a U ğ u r Ç a y l ı k**

Dergide yayımlanan tüm içerik, yəzər tərəfindən əksi belirtilmedikçe **C r e a t i v e C o m m o n s 2 . 5** lisənsı ile yayımlənməktədır.

Altıntılərın orijinəl lisənslərı geçerlidir.

**P a r d u s e D e r g i ,** Pardus Kullanıcıları Derneği <u>hizmetlerinden olan Pardus-Linux.Org topluluğu</u> tərəfindən həzirlənməktədir ve Pardus-eDergi.Org adresi <u>üzerinden yayımlanmaktadır.</u>

<u> Pardus-eDergi'nin təsərımında,</u> həzır əlınən resimler həriç tutulursə, bir özgür yəzılım topluluğunun səvunduğu düşünceyle çelişmemesi əməcını pekiştirerek təməmen özgür yəzılımlər kullanılmıştır.

Pardus-eDergi'ye ulaşmak için Pardus-eDergi.Org sitesinin iletişim formunu, Pardus-Linux.Org forumlarını, Freenode üzerindeki #pardus-destek ve #pardus-linux.org kənəllərını, dergi@pardus-linux.org elektronik posta adresini **k u l l a n a b i l i r s i n i z .**

Pardus-eDergi'ye katkıda bulunmak için Pardus-Linux.Org forumlarını, kətkıda bulunarak neler kazanabileceğinizi görmek için ise Pardus-eDergi.Org adresini ziyaret edebilirsiniz.

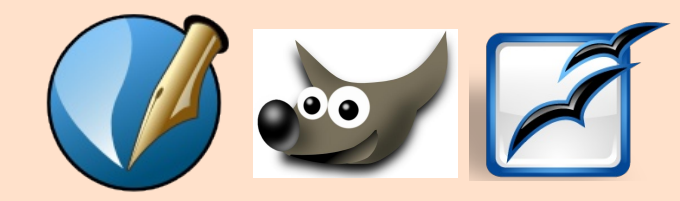